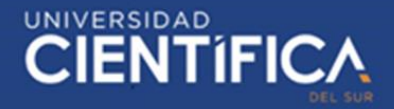

1

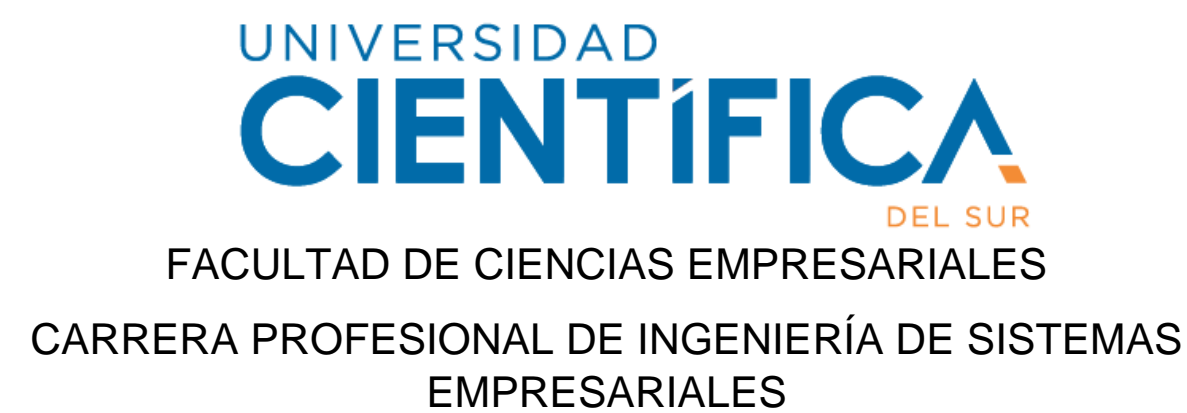

"DEMOSTRAR QUE EL DESARROLLO DE UNA APLICACIÓN WEB, MEJORA EL PROCESO DE GESTIÓN DE TRÁMITE DOCUMENTARIO DE LA UGEL N°11, DISTRITO DE CAJATAMBO EN EL AÑO 2019".

> Trabajo de investigación para optar el grado de Bachiller en Ingeniería de Sistemas Empresariales

> > Presentado por:

Fuentes Rivera Giron Silvia Jaqueline (0000-0003-0601-5361)

LIMA- PERÚ

2019

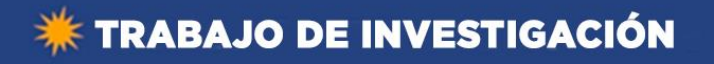

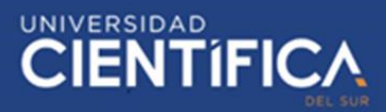

## **ANEXO 6**

### **RESULTADO DEL INFORME FINAL DEL TRABAJO DE INVESTIGACIÓN PARA OPTAR EL GRADO DE BACHILLER**

Fecha: 16/12/2019

Estimado docente,

A fin de cumplir con la nueva ley universitaria 30220 la cual exige que para la obtención del grado de bachiller los alumnos deberán presentar un Trabajo de Investigación, deberá consignar la siguiente información al termino del ciclo/módulo académico.

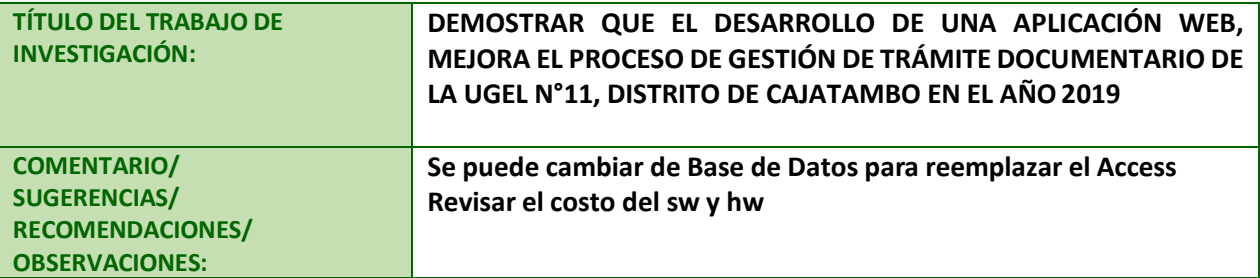

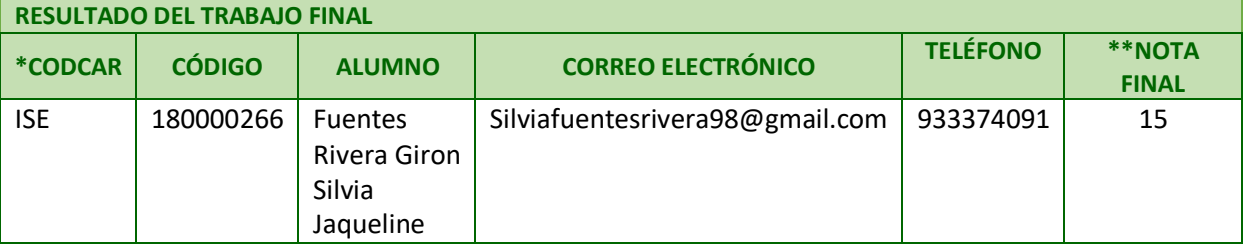

\*\*Nota final del curso aprobatoria (Excluir a quienes hayan desaprobado el curso)

#### **Leyenda:**

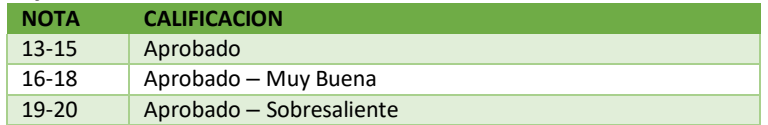

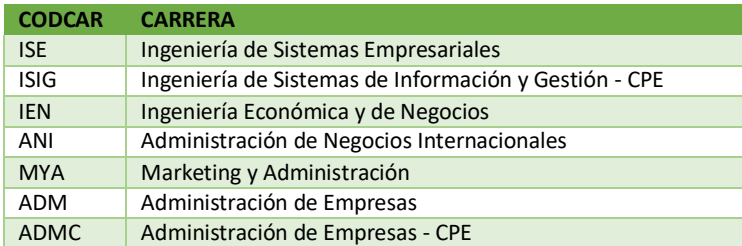

Finalmente, presentar el siguiente informe en señal de conformidad tomando en cuenta los criterios de evaluación para calificar este **Trabajo de Investigación** para optar el Grado de Bachiller.

**profesor del curso** Mg.Cáceres del Carpio, Mario

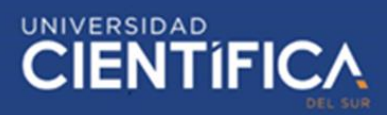

### **ÍNDICE DE CONTENIDO**

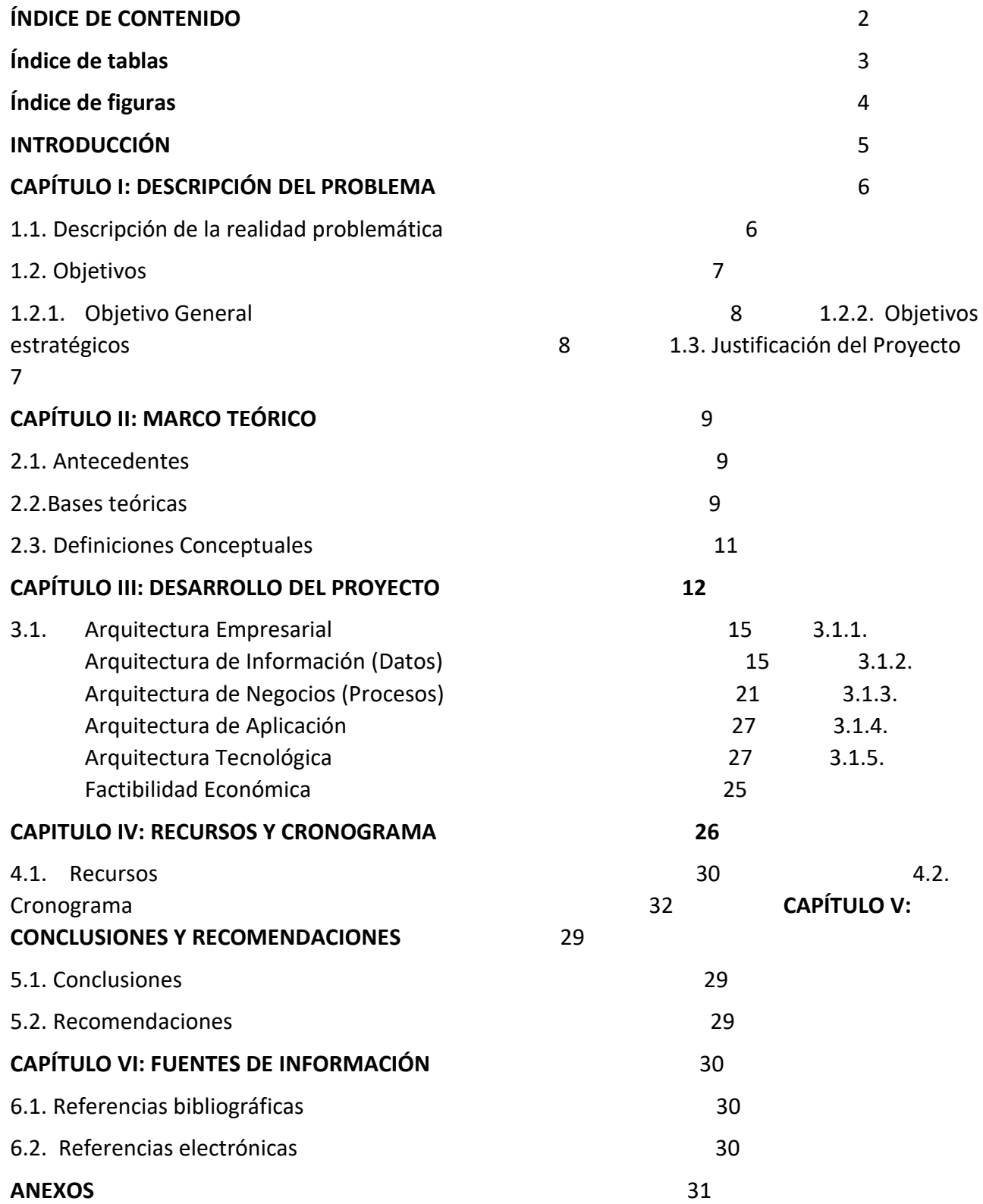

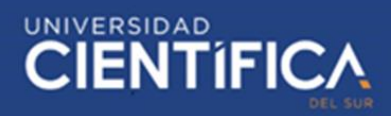

### <span id="page-3-0"></span>Índice de tablas

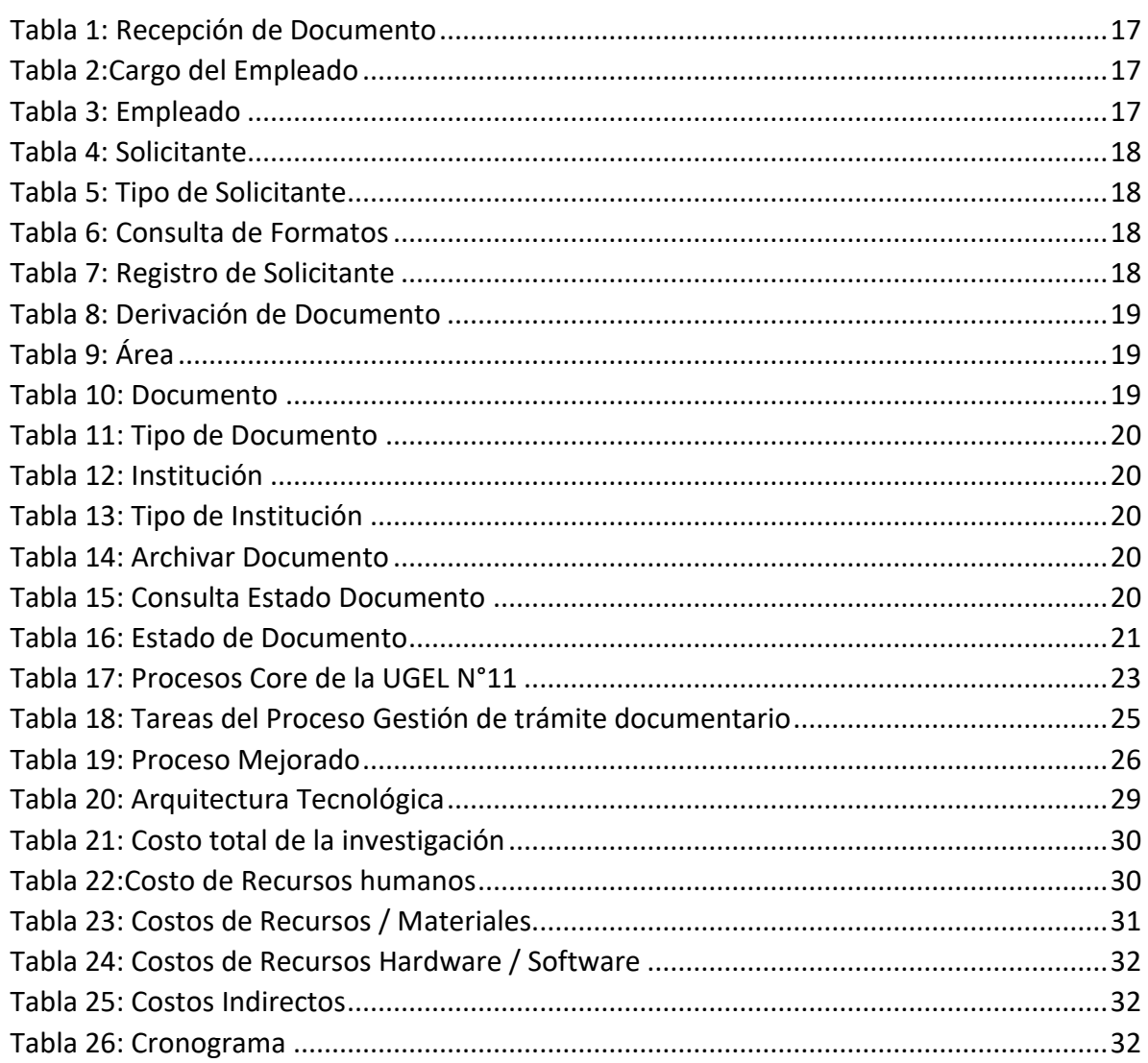

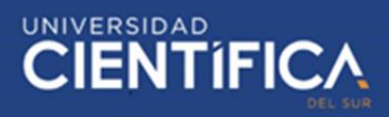

## <span id="page-4-0"></span>Índice de figuras

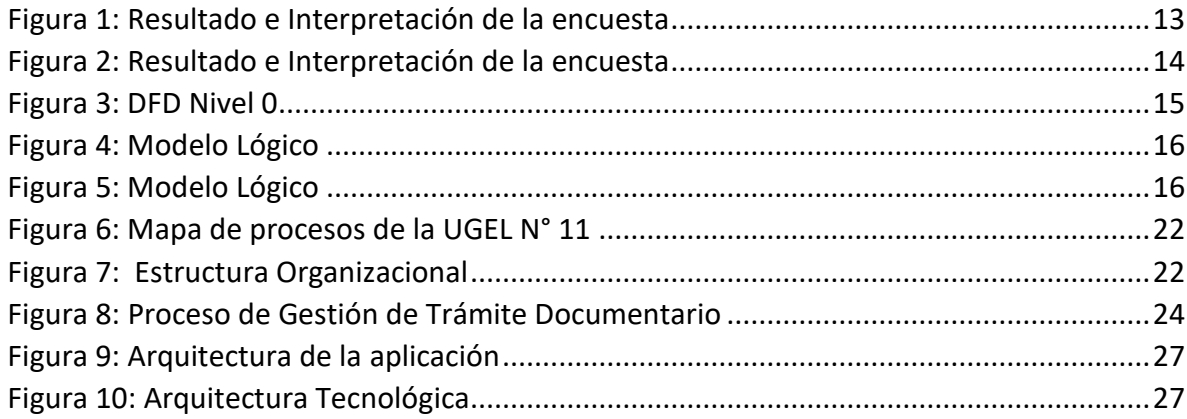

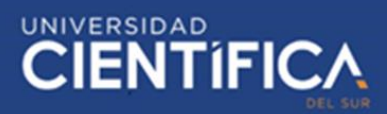

### <span id="page-5-0"></span>**INTRODUCCIÓN**

En la actualidad los avances tecnológicos son necesarios, indispensable e importantes para el crecimiento empresarial, por ello las empresas públicas y privadas optan por implementar aplicaciones web existentes o desarrollar sus propias aplicaciones, para así poder obtener mejoras en sus procesos y así lograr grandes beneficios.

Debido a ello la UGEL N° 11 de Cajatambo, debería optar por desarrollar un sistema para lograr así una mejora en el proceso de gestión de trámite documentario; debido a que, este proceso está presentando algunos problemas como el tiempo empleado, costo invertido, ya que es excesivo y manifiesta una baja calidad de servicio. Con este sistema se podrá reducir el tiempo y costo invertido y mejorará la calidad de servicio, porque el proceso se podrá realizar en mayor proporción de manera virtual y no físicamente.

La división de esta investigación será de 6 capítulos.

CAPÍTULO I: Se realiza la descripción de la realidad problemática del proceso, con lo cual se llega a identificar el problema que tiene que ser resuelto. Asimismo, se establecen objetivos de la investigación.

CAPÍTULO II: Se realiza la descripción del marco teórico, acompañado de algunas bases teóricas, antecedentes y las definiciones conceptuales del proyecto.

CAPÍTULO III: Se Desarrolla la propuesta del proyecto, donde se describe la Arquitectura empresarial.

CAPÍTULO IV: Se realiza la descripción de los recursos y el cronograma de ejecución para llevar a cabo el proyecto.

CAPÍTULO V: Se realiza la descripción de las conclusiones y recomendaciones.

CAPÍTULO VI: Se realiza la descripción de las fuentes de información.

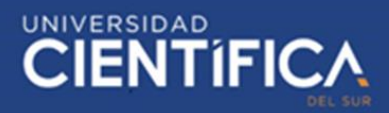

### <span id="page-6-0"></span>**CAPÍTULO I: DESCRIPCIÓN DEL PROBLEMA**

<span id="page-6-1"></span>1.1. Realidad del problema

### 1.1.1. Nacional

La mayoría de las entidades públicas sufren de problemas en la gestión de trámites documentarios, una de las funciones es brindar una atención al cliente de manera eficiente, pero debido a que el proceso mencionado presenta muchas tareas, suelen presentar una inversión de tiempo y costo prolongado. Asimismo, este inconveniente dificulta brindar una buena calidad de servicio.

### 1.1.2. Local

La UGEL N° 11 de Cajatambo registra diariamente 150 - 250 solicitudes. Aumentado dicha cantidad a inicios y a fines de año, porque hay más demanda. Uno de los procesos de la entidad es la gestión de trámite documentario, que presenta las siguientes tareas. Informar los formatos de solicitud a presentar, recepcionar las solicitudes, registrar, procesar, controlar y dar solución a lo solicitado. El proceso empieza en mesa de partes (área), ahí la encargada, recepciona las solicitudes presentados por los (solicitantes), para luego realizar el registro, donde redacta los datos asociados a la solicitud correspondiente (tipo de documento, nombres y apellidos del solicitante, fecha de solicitud, asunto, área destinada, número de hojas (folios). Redacta también lo que el solicitante adjuntó a su solicitud, documentos de autorización CD, recibos de pagos, entre otros. En ese momento la misma encargada genera y entrega un número de expediente que es según el orden de llegada, indicando que puede regresar a la entidad dentro de 3 o 4 días para recoger la documentación solucionada con el número de expediente y si quiere ver cómo va su solicitud se acerque en 2 días. Después la encargada de mesa de partes firma y sella la documentación y lleva en físico a la directora de la entidad para su posterior revisión, firma y sello también. Luego, la directora entrega al área para la solución de lo solicitado. Pasado los días mencionados dicho documento vuelve a mesa de partes, ya que la entrega se da en la misma área de recepción. Para lo que es consulta del estado de documento también el solicitante tiene que acercarse a la misma entidad.

El problema radica en que el tiempo y costo que se invierte para el proceso mencionado es demasiado, llegando a una baja calidad de servicio que los solicitantes (ciudadanos, profesores o los representantes de las instituciones educativas) requieren. Lo primero, porque la recepción y registro de las solicitudes es de manera constante. Entonces la encargada no avanza satisfactoriamente con su labor, por la llegada de solicitantes a solo preguntar algún formato de solicitud o estado de su documento, esto lleva a que la encargada prolongue el tiempo de registro de documentos. ya que ella consulta en las áreas asignadas, con el fin de conocer cuál es el estado del documento presentado. Lo segundo, porque el costo que se invierte es alto, ya que se necesita muchas hojas bond y otros materiales para la solución de la solicitud. Lo tercero, porque los solicitantes presentan incomodidades como: "Pérdida de tiempo en la espera de respuesta del estado de su documento, el costo e ir físicamente a la entidad solo a preguntar

algún formato de documento". Entonces gracias al sistema los solicitantes podrán consultar los formatos y estado del documento y donde puedan registrar su solicitud a través de este.

- 1.1.3. Problema General
	- ¿Cómo contribuye el desarrollo de una aplicación web, en la mejora del proceso de gestión de trámite documentario de la UGEL N° 11, distrito de Cajatambo en el año 2019?
- 1.1.4. Problemas Específicos
	- ¿Cómo contribuye el tiempo empleado, en la mejora del proceso de gestión de trámite documentario de la UGEL N° 11, distrito de Cajatambo en el año 2019?
	- ¿De qué manera contribuye el costo invertido, en la mejora del proceso de gestión de trámite documentario de la UGEL N° 11, distrito de Cajatambo en el año 2019?
	- ¿Cómo contribuye la calidad de servicio, en la mejora del proceso de gestión de trámite documentario de la UGEL N° 11, distrito de Cajatambo en el año 2019?

<span id="page-7-1"></span><span id="page-7-0"></span>1.2. Objetivos del proyecto

- 1.2.1. Objetivo general
	- Demostrar cómo contribuye el desarrollo de una aplicación web, en la mejora del proceso de gestión de trámite documentario de la UGEL N° 11, Distrito de Cajatambo en el año 2019.
- <span id="page-7-2"></span>1.2.2. Objetivos específicos
	- Explicar cómo contribuye el tiempo empleado en la mejora del proceso de gestión de trámite documentario de la UGEL N° 11, distrito de Cajatambo en el año 2019.
	- Determinar cómo contribuye el costo invertido en la mejora del proceso de gestión de trámite documentario de la UGEL N° 11, distrito de Cajatambo en el año 2019.
	- Explicar cómo contribuye la calidad de servicio en la mejora del proceso de gestión de trámite documentario de la UGEL N° 11, distrito de Cajatambo en el año 2019.
- <span id="page-7-3"></span>1.3. Justificación del proyecto
	- 1.3.1. Justificación teórica

 Dicho sistema permitirá que la UGEL N° 11 de Cajatambo, pueda reducir el tiempo empleado y el costo invertido para llevar a cabo dicho proceso (Gestión de trámite documentario), por parte de la entidad y el solicitante, desde la consulta de formatos de solicitudes hasta la entrega de la documentación (solicitud resuelto), brindando una mejor calidad de servicio, porque la colaboradora de mesa de partes, área donde

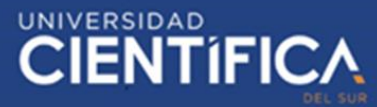

empieza el proceso, podrá ejecutar su labor de manera eficiente y rá

a la entidad a ya no invertir mucho en papeles y otros materiales

1.3.2. Justificación práctica

 La aplicación web estará a disposición de todas las áreas involucradas con el proceso de la UGEL N° 11, incluyendo a la dirección. Será de mucha utilidad para la entidad y los solicitantes de la localidad obtener y disponer la información que proporcionará el sistema para una atención rápida y confiable de trámites. Prácticamente el proceso se mejorará para el solicitante ya que ellos podrán consultar registrarse a través del aplicativo, desde la comodidad del hogar o centro educativo. Además, poder consultar los formatos de solicitudes y los estados de documentos manera rápida, sin la necesidad de ir hasta la misma entidad. Esto permitirá que la entidad realice su trabajo de manera eficiente.

1.3.3. Justificación social.

 Gracias al desarrollo de la aplicación web, se contribuirá a la sociedad de manera positiva, ya que se reducirá el uso de papel y de otros materiales que afectan al medio ambiente.

### 1.3.4. Beneficios

El desarrollo de la aplicación web, es importante, porque permitirá:

- Mejorar el proceso mencionado.
- Optimizar el tiempo en la búsqueda de formatos de solicitudes.
- Optimizar el tiempo en las tareas del proceso mencionado.
- Optimizar el tiempo en la búsqueda de los estados de documento, por medio del número de expediente generado cuando inicia el proceso.
- Ahorrar dinero en papeles y otros materiales.
- Ofrecer una mejor calidad de servicio, a través de la satisfacción del solicitante por una solución rápida de su solicitud.

### <span id="page-9-1"></span><span id="page-9-0"></span>**CAPÍTULO II: MARCO TEÓRICO** 2.1. Antecedentes

2.1.1. Antecedentes Internacionales

Para las empresas resulta factible el desarrollo de aplicaciones web.

En la investigación titulada: "Diseño de un sistema de gestión documental para organizaciones cubanas". Donde el objetivo fue proponer el diseño del sistema mencionado para mejora de organizaciones cubanas. Realizado en Camagüey – Cuba. Se utilizó como muestra a 42 empresas del territorio camagüeyano. La metodología utilizada fue experimental. El resultado fue factible. Con esta investigación se concluyó que el sistema que se diseñó si cumplió con normas internacionales y aquellos requisitos que se establece en la ley 265". (De Dios, 2015).

El desarrollo de la aplicación web con un buen diseño resulta favorable, Del Prado (2016) menciona:

En la tesis con tema principal de la planificación, diseño y evaluación de sistemas de información documental en las organizaciones", Con fin de conseguir el título doctoral en sistemas de información, realizado en España. Con el objetivo de elaborar el patrón de un sistema integrado anteriormente mencionado para las empresas en orientación a los procesos". La investigación fue realizado a través de un estudio de caso que se basa en describir y analizar el proceso: "Diseñar, planificar, implementar, evaluar y mejora del sistema mencionado en unas 3 empresas de la región de Aragón. Concluyendo en que lo propuesto llegó hacer el inicio para la cimentación de un sistema integrado de gestión.

### 2.1.2. Antecedentes nacionales

Gracias al desarrollo de un sistema, la municipalidad de Huancayo llegó a reducir el tiempo empleado en uno de sus procesos, Bastidas (2016) menciona:

En la tesis que tiene como título:" Desarrollo e Implementación del Sistema de Trámite Documentario para atención de expedientes en la Municipalidad Provincial de Huancayo. Para así poder adquirir el grado en Magíster en Ingeniería de Sistemas. Establecía un único objetivo que era desarrollar e implementar el Sistema mencionado. Realizado en Huancayo - Perú. Dicha investigación se realizó a partir de una muestra de 110 expedientes que correspondían al año 2006 y 2015. La metodología utilizada fue de tipo exploratorio y descriptivo. Obteniendo como resultado, la reducción del tiempo que se empleaba para responder a la atención de expedientes del 2006 con respecto al 2015, lo cual fue de 20.56 días. Asimismo, se pudo asegurar que en el año 2015 la satisfacción de usuario fue mayor que en el 2006. Concluyendo que gracias al sistema se redujo el tiempo en el proceso mencionado hasta en un 30%.

La UGEL de Zarumilla, logró a reducir el tiempo en dos de sus procesos, Izquierdo (2014) menciona:

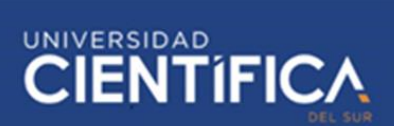

En la tesis que tiene como título: "Sistema Informático web de trámite documentario para la UGEL de Zarumilla –Tumbes utilizando los Frameworks Angularjs y Spring MVC". Con un fin de adquirir un grado de Ingeniero de Computación y Sistemas. Teniendo un objetivo de poder: "Automatizar el proceso y entidad mencionada. Realizado en Trujillo - Perú. Para analizar y diseñar el sistema, se aplicó la metodología ICONIX. Gracias a este sistema se logró disminuir el tiempo de un 2.76 minutos a un 1.83 minutos, en el proceso denominado registro de expedientes y documentos, consiguiendo así una reducción de 0.93 min (34.1%). Asimismo, se redujo el tiempo de 3.49 min a 0.15 min, en el proceso denominado consulta de documentos y expedientes, consiguiendo la reducción de 3.34 min (95.71%).

### 2.2. Bases teóricas

2.2.1. UGEL N° 11 de Cajatambo.

Es la Unidad de Gestión Educativa Local, MINEDU (2016) establece que: "Es la entidad pública que netamente se encarga de gestionar, supervisar y controlar servicios educativos que brindan las diferentes instituciones educativas de la localidad".

2.2.2. Aplicación web.

Es un programa informático que funciona cuando uno ingresa a un servidor Web (APACHE) y esto se va a dar si uno tiene acceso a internet, por medio de un navegador web, por ejemplo, Google Chrome, Mozilla Firefox, Internet Explorer.

2.2.3. Gestión de trámite documentario en la UGEL N° 1.

Proceso que se realiza entre la entidad y el solicitante. El objetivo es que la UGEL N°11 dé solución a lo que el solicitante pida en su solicitud. El proceso puede llegar a dura de 3 a 4 días. Empieza por la encargada del área de mesa de partes, quien recepciona, registra las solicitudes, pasando después a la alta dirección para la valuación correspondiente y la derivación al área que tiene que dar solución en si a la solicitud.

MINEDU (2014). Menciona las principales funciones de trámite documentario.

- Recepcionar, registrar, visar, autenticar, documentos como: Certificados de estudios, copia de títulos profesionales, solicitudes de entrega de materiales educativos a las instituciones de la localidad, etc.
- Orientar al solicitante de como debe presentar una adecuada solicitud.
- Informar al solicitante del seguimiento y control de su solicitud.
- Derivar las solicitudes a la alta dirección y a las áreas correspondientes a su debido momento
- Dar solución a lo que el solicitante pida.

2.2.4. Calidad de servicio en el área de trámite documentario

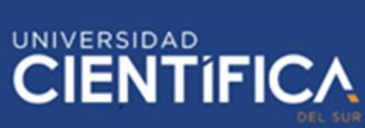

### Poder brindar una buena gestión de trámite documentario, donde el

sienta satisfecho con la solución del trámite que ellos presentan, de manera oportuna, clara y precisa y donde el tiempo para llevar a cabo el proceso mencionado sea de tiempo reducido, pero que cumpla con todas las expectativas del solicitante.

### <span id="page-11-0"></span>2.3. Definiciones conceptuales

- Solicitante: Ciudadano o persona encargada de alguna institución educativa de la provincia.
- Solicitud: Petición que realiza el solicitante.
- Número de Folios: Números de hojas que tiene la solicitud.
- Proceso: Conjunto de pasos consecuentes de un hecho.
- Gestión: Conjunto de pasos para dirigir, controlar, planificar y administrar una organización.
- Adjuntar documento: Añadir un documento a otro.

### 2.4. Encuesta

Para determinar si la solución será aceptada por los usuarios y que funcionalidades debe tener. La encuesta fue realizada a 50 solicitantes (ciudadano, profesor o directores de las instituciones educativas de la localidad de Cajatambo). Las preguntas realizadas se encuentran en el anexo 2.

Esta encuesta me permitió poder definir bien mis variables de investigación, porque de los 50 encuestados, 30 señalaron que las variables importantes en el proceso son: "Tiempo, costo y calidad de servicio". La encuesta también me permitió poder determinar que la solución si sería aceptada por los usuarios, ya que de los 50 encuestados, 35 señalaron que, si es muy necesario el desarrollo del sistema, para así poder mejorar el proceso mencionado, asimismo 10 encuestados afirman que es necesario y solo 5 que es poco necesario. Además, 45 de los 50 encuestados señalan que les gustaría que el tiempo y el costo se reduzcan para llevar a cabo el proceso ya mencionado. La encuesta me permitió determinar que las funcionalidades de la solución serían: "Consulta de formatos de solicitudes o estados de documentos" y que el proceso pueda realizarse por medio de una aplicación web sin la necesidad de ir hasta la misma entidad. Esto se determinó, ya que 40 de los 50 encuestados afirman que les gustaría las funcionalidades ya mencionadas y sólo 10 de 50 afirman lo contrario.

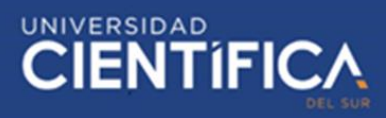

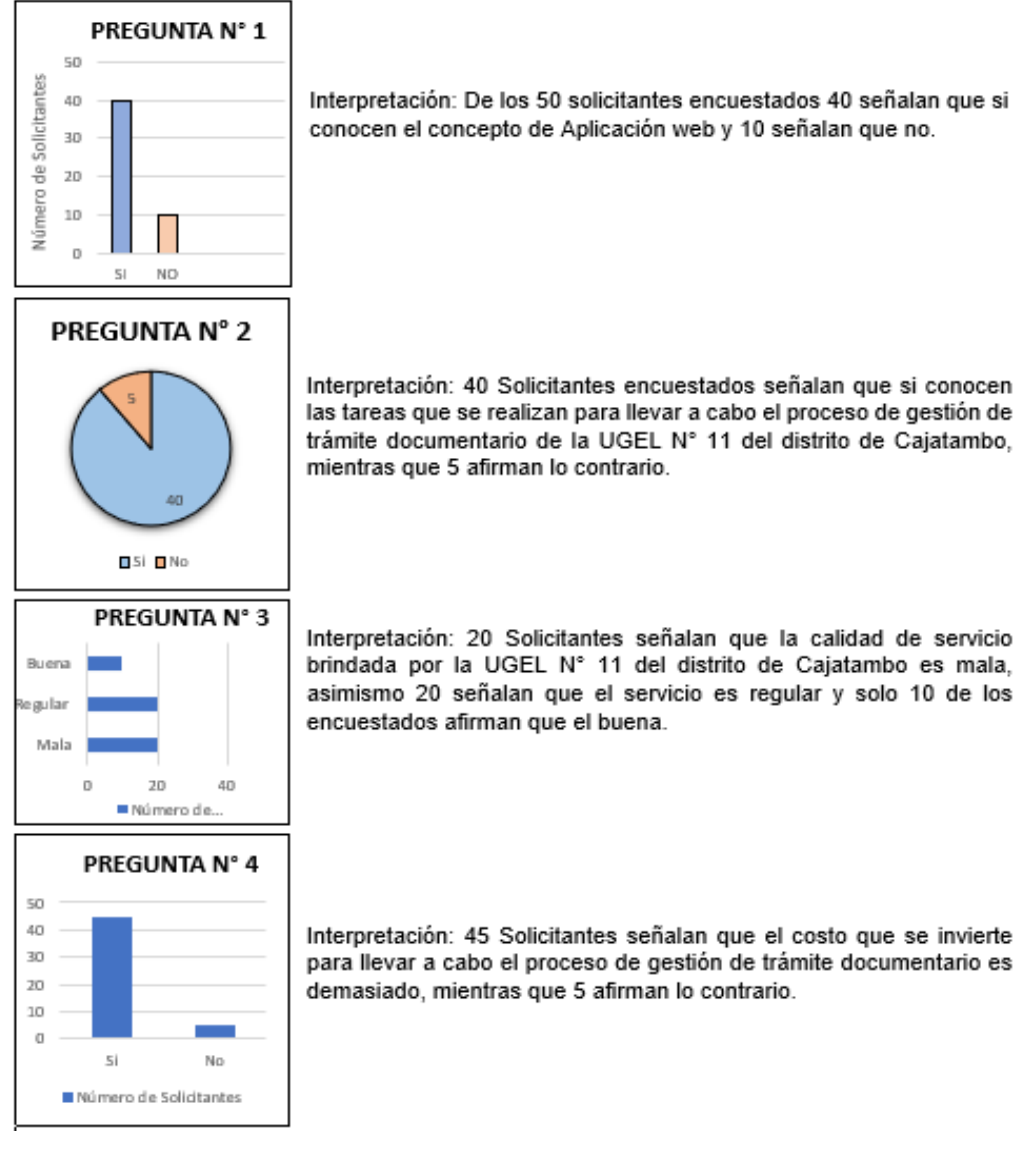

#### **RESULTADOS**

*Figura 1*: Resultado e Interpretación de la encuesta

# UNIVERSIDAD<br>CIENTÍFIC

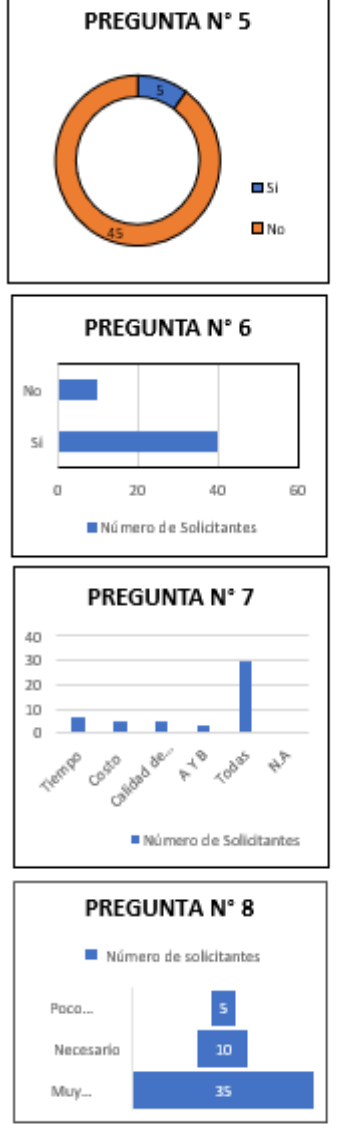

Interpretación: 45 solicitantes encuestados señalan si les gustaría que se reduzca el tiempo empleado para llevar a cabo el proceso de gestión de trámite documentario de la UGEL N° 11 del distrito de Cajatambo, mientras que solo 5 de los encuestados señalan lo contrario.

Interpretación: 40 de los solicitantes encuestados afirman que si les qustaría consultar los formatos de solicitudes y estados de sus documentos sin la necesidad de ir hasta la misma UGEL N° 11 del distrito de Cajatambo, a través de una aplicación web, mientras que solo 10 afirman lo contrario.

Interpretación: 30 solicitantes encuestados señalan que las variables importantes en el proceso de gestión de trámite documentario son el tiempo, costo y calidad de servicio, mientras que 7 encuestados señalan que solo es el tiempo. asimismo 5 afirman que es el costo y para 3 encuestados son el tiempo y costo.

Interpretación: 35 de los encuestados afirman que es muy necesario el desarrollo de una aplicación web que mejore el proceso de gestión de trámite documentario de la UGEL N° 11 del distrito de Cajatambo, mientras que 10 consideran que es necesario y solo 5 afirman que es poco necesario.

### *Figura 2*: Resultado e Interpretación de la encuesta

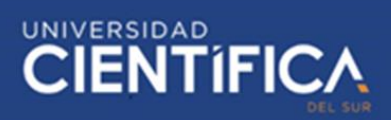

### <span id="page-14-0"></span>**CAPÍTULO III: DESARROLLO DEL PROYECTO**

- <span id="page-14-2"></span><span id="page-14-1"></span>3.1. Arquitectura empresarial
	- 3.3.1. Arquitectura de Información (Datos)

Se empezará por una representación de datos con el DFD nivel 0, donde las entidades son Solicitante, Empleado, Áreas Involucradas (Administrativa, Contabilidad, entre otros).

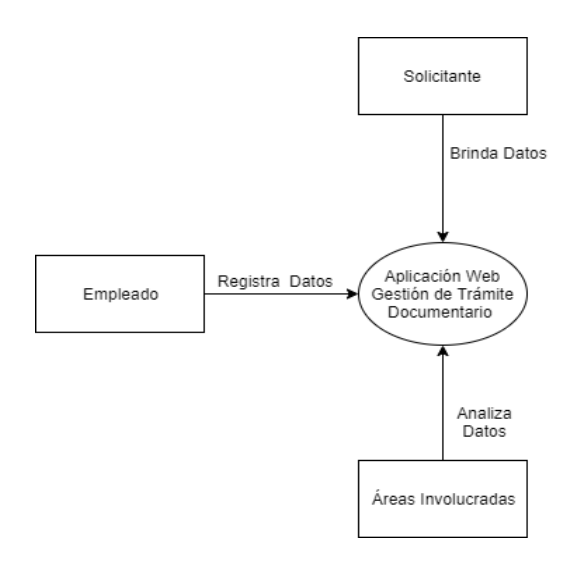

*Figura 3:* DFD Nivel 0

 *Fuente: Elaboración Propio*

● Modelo Lógico

Se conforma esta base de datos por las siguientes tablas: Asunto, Archivar Documento, Registro Solicitante, Documento, Solicitante, Área Tipo\_Solicitante, Recepcion\_Documento, Empleado, Estado\_Documento, Cargo, Consulta\_Formatos, Tipo\_Documento, Derivacion\_Documento, Consulta\_Estado\_Documento, Institución, Tipo\_Institucion.

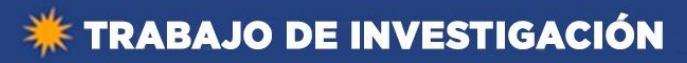

# **CIENTÍFICA**

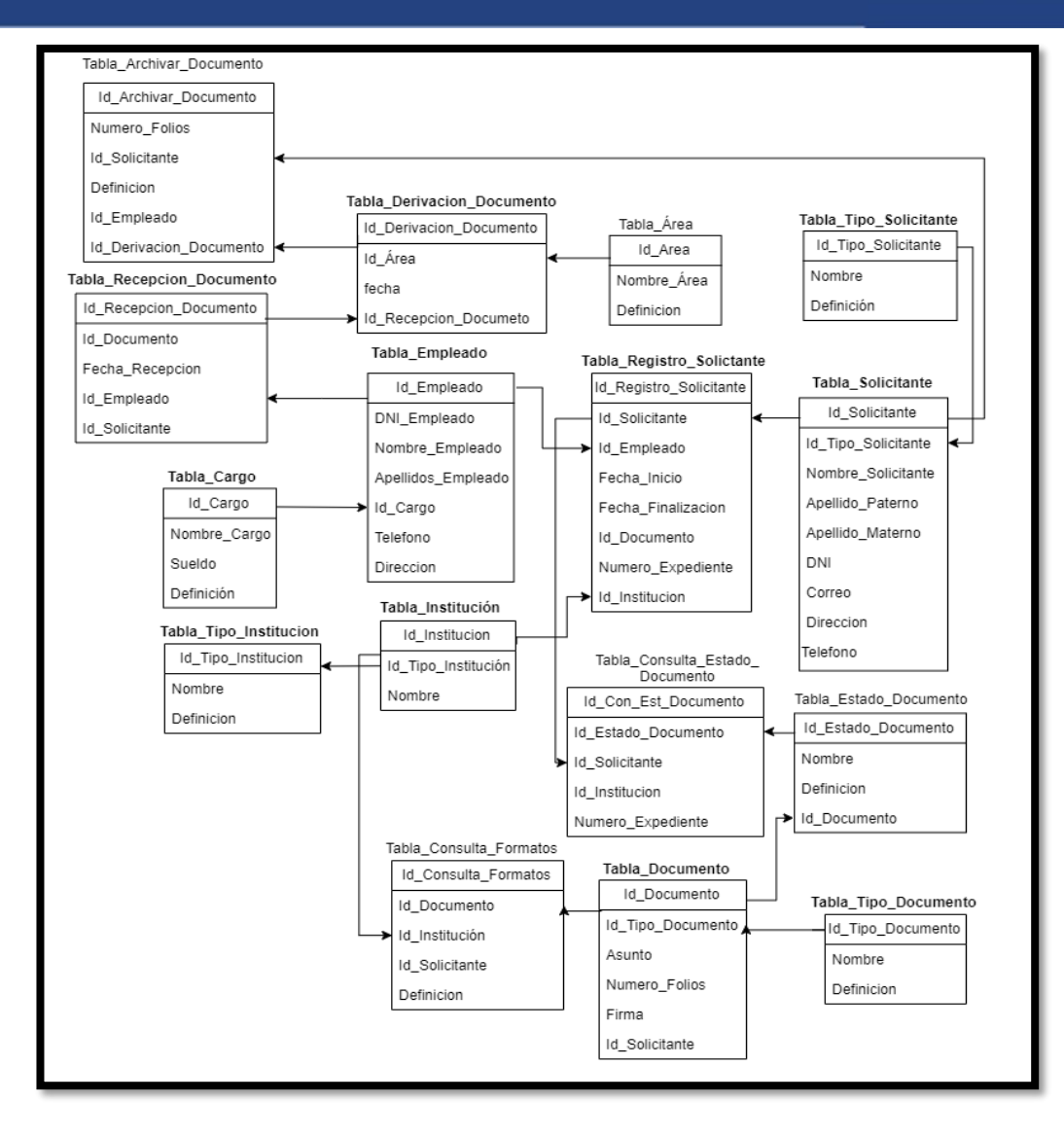

Figura 4: Modelo Lógico *Fuente: Elaboración propio*

●Modelo físico. Representación de los datos en una forma más estructurado.

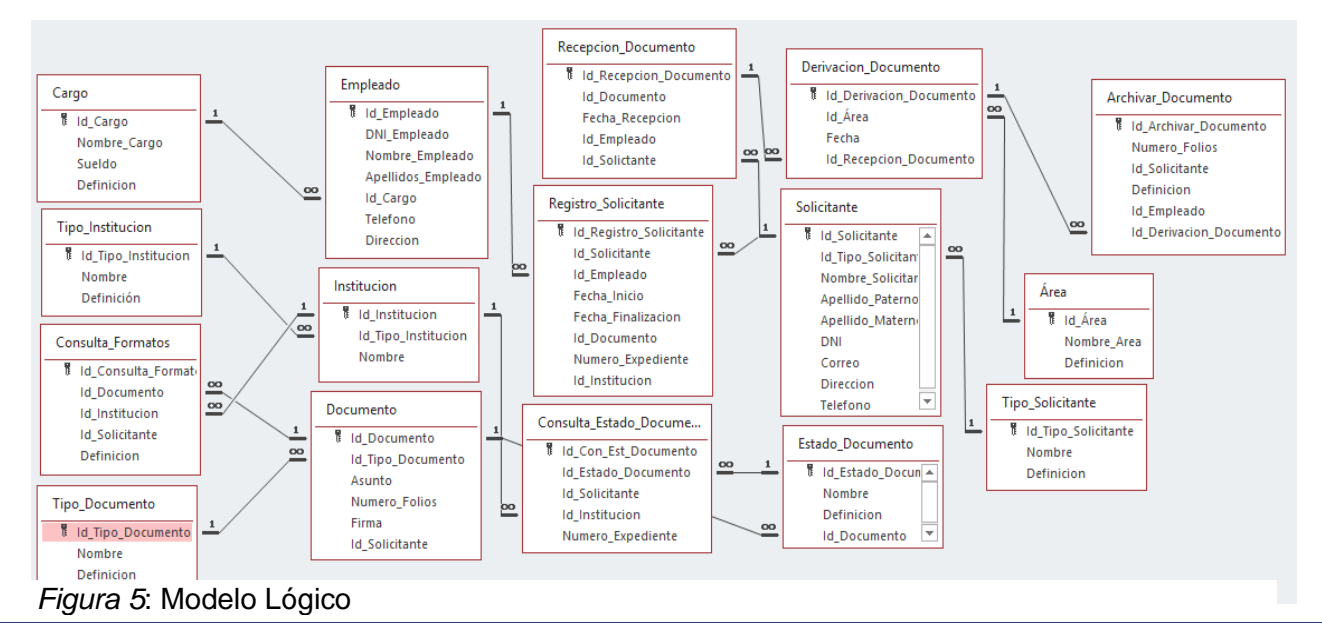

Trabajo de investigación publicado con autorización de los autores. No olvide citar este documento

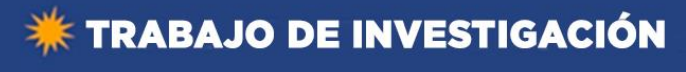

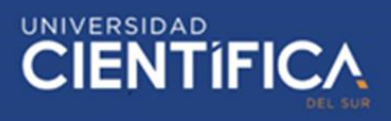

### ● Tablas Especificadas

### Tabla 1*: Recepción de Documento*

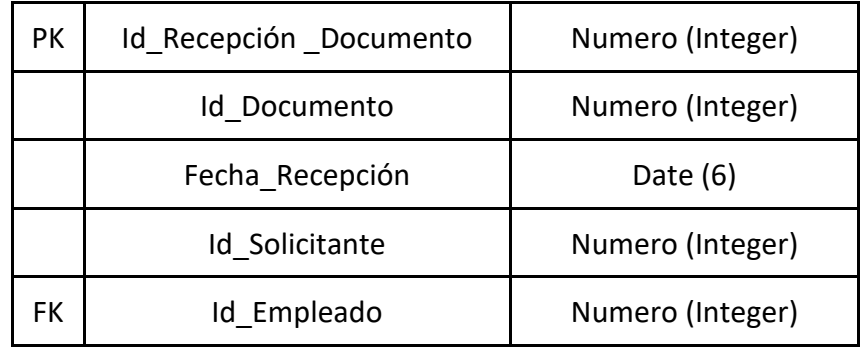

*Fuente: Elaboración propio*

Tabla *2:Cargo del Empleado*

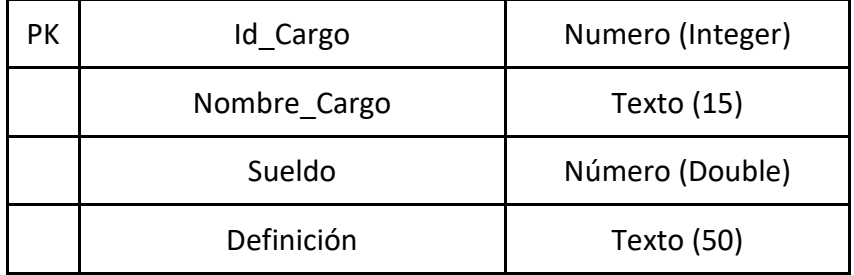

*Fuente: Elaboración propio*

Tabla 3: *Empleado*

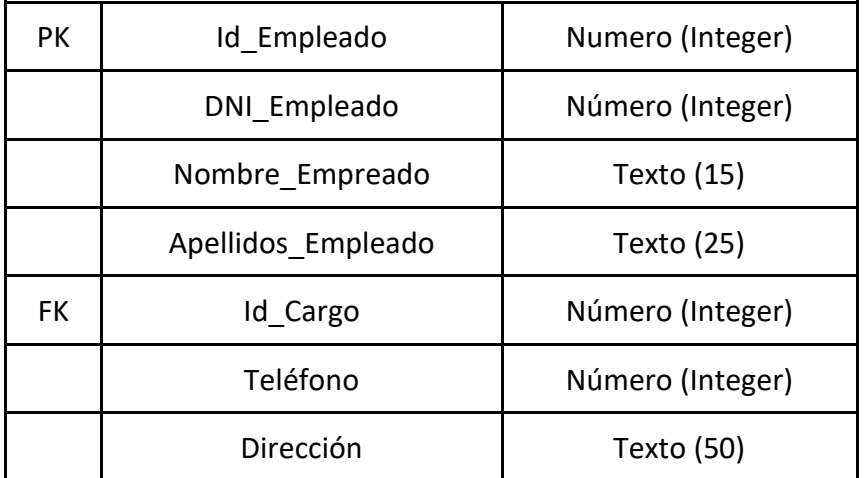

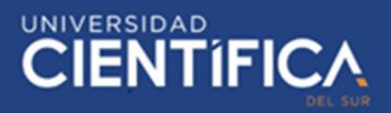

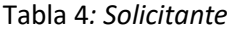

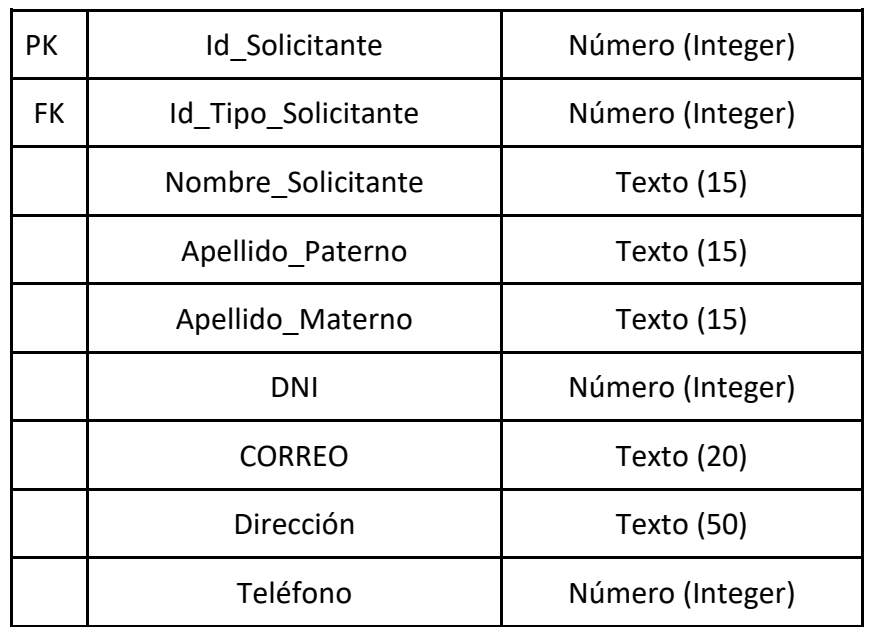

*Fuente: Elaboración propio*

Tabla 5*: Tipo de Solicitante*

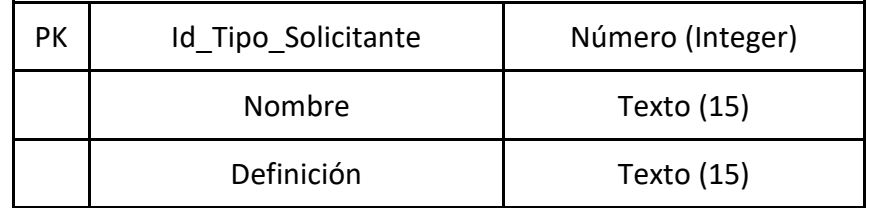

 *Fuente: Elaboración propio*

Tabla 6*: Consulta de Formatos*

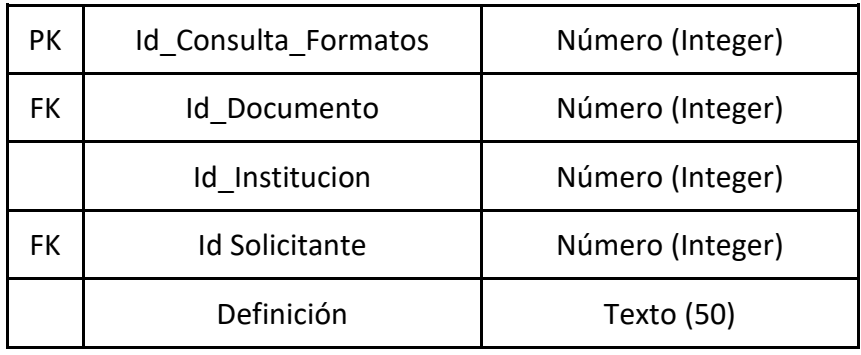

 *Fuente: Elaboración propio*

Tabla 7*: Registro de Solicitante*

PK | Id Registro Solictante | Número (Integer)

# **EXAMPLE INVESTIGACIÓN**

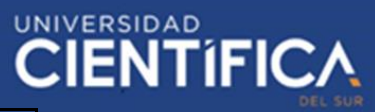

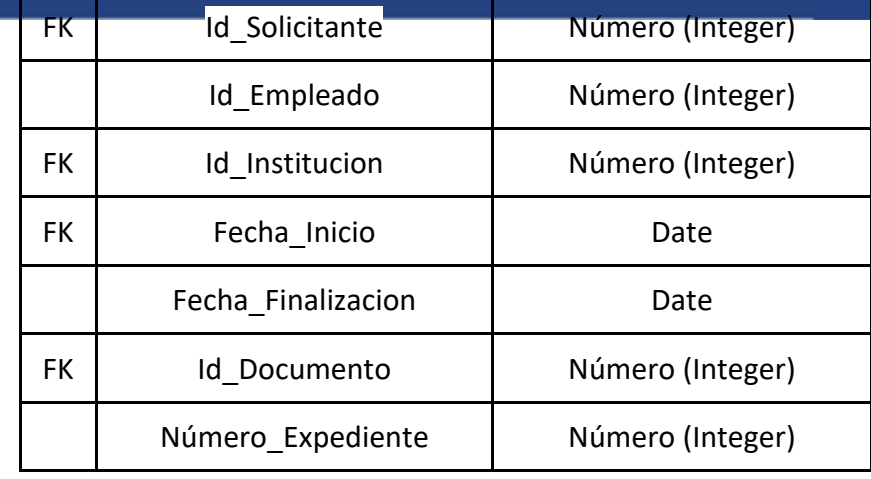

*Fuente: Elaboración propio*

Tabla 8: *Derivación de Documento*

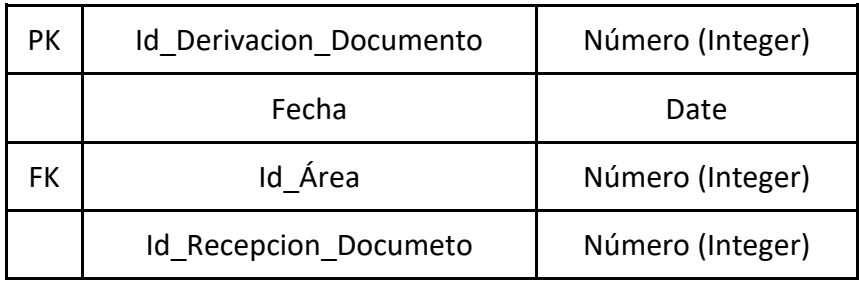

 *Fuente: Elaboración propio*

Tabla 9*: Área*

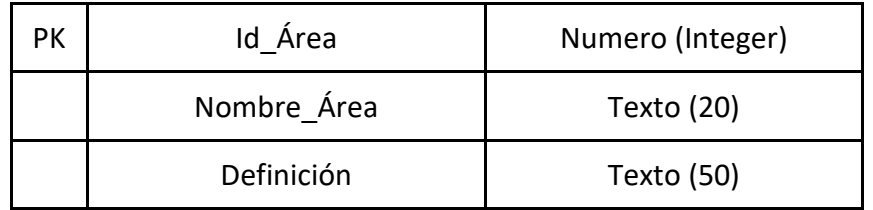

*Fuente: Elaboración propio*

### Tabla 10*: Documento*

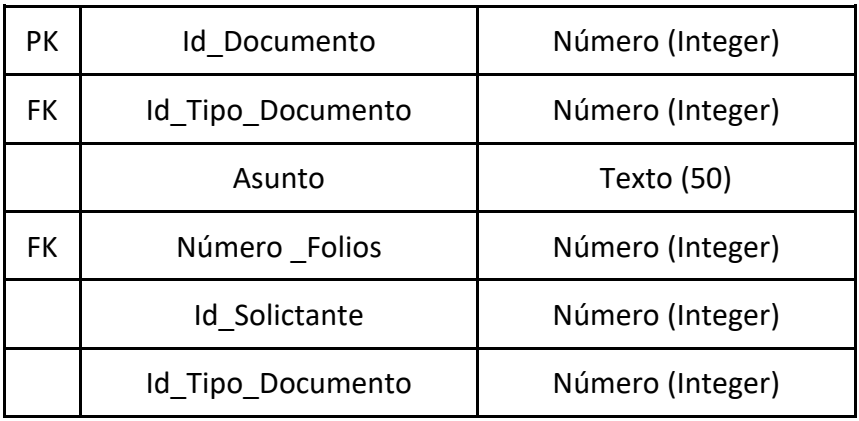

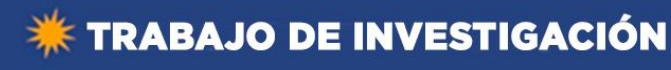

# UNIVERSIDAD<br>CIENTÍFIC

#### Tabla 11*: Tipo de Documento*

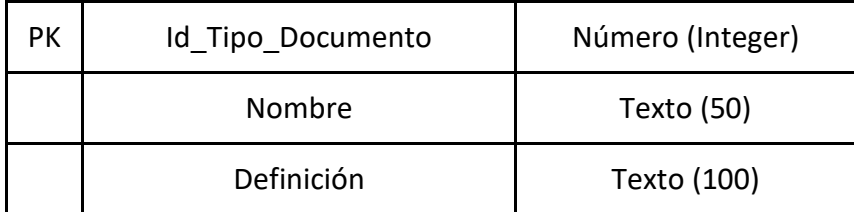

 *Fuente: Elaboración propio*

### *Tabla 12: Institución*

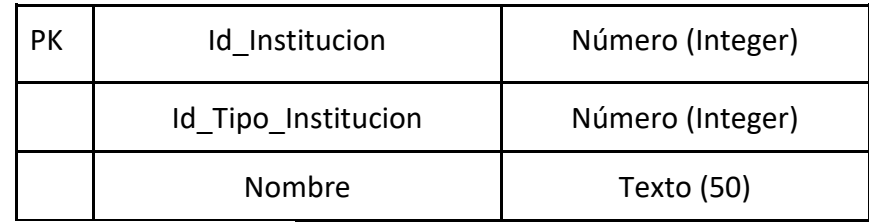

 *Fuente: Elaboración propio*

Tabla 13: *Tipo de Institución*

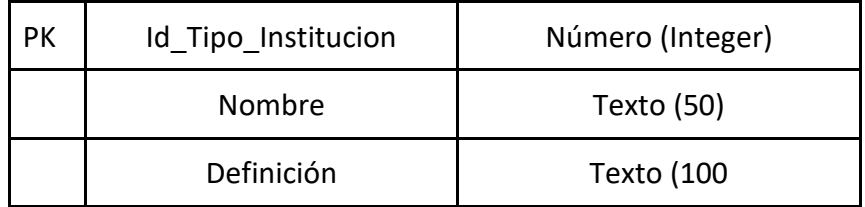

 *Fuente: Elaboración propio*

#### Tabla 14*: Archivar Documento*

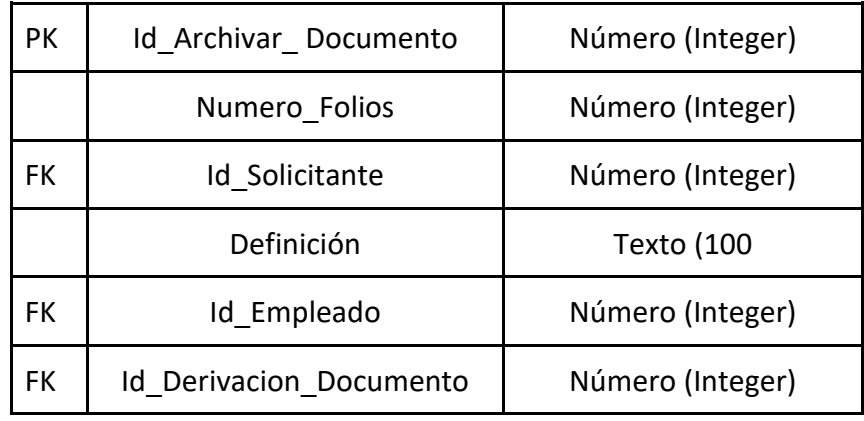

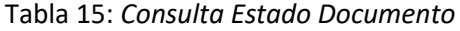

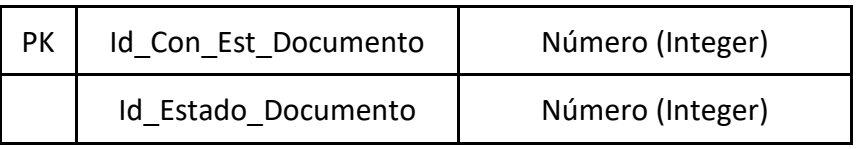

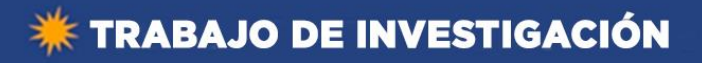

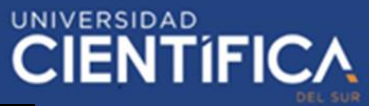

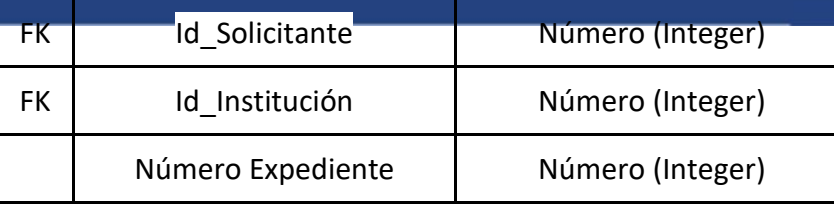

 *Fuente: Elaboración propio*

#### *Tabla 16: Estado de Documento*

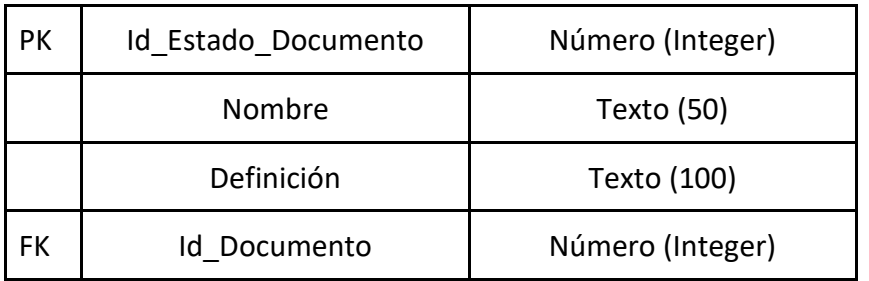

*Fuente: Elaboración propio*

- <span id="page-20-0"></span>3.3.2. Arquitectura de Negocios (Procesos)
	- Mapa de Procesos

La UGEL N° 11 está conformada por 3 procesos: Estratégico, donde se encuentra el proceso de Planificar la Gestión; Gestionar el Desarrollo Institucional; Gestionar el Sistema de Control Interno; Gestionar las Relaciones Interinstitucionales y las Comunicaciones. Operativo, este cuenta con 5 procesos: Gestionar el Servicio Educativo; Fortalecer el Servicio Educativo; Gestionar el Servicio al Ciudadano; Gestionar la Infraestructura Educativa; Monitorear, Supervisar y Evaluar el Servicio Educativo y de Soporte donde se manifiesta los procesos de: Gestionar Recursos Humanos; Administrar los Recursos Financieros, Administrar el Sistema Logístico; Atender Asuntos Legales y Administrar los Sistemas y TIC. Para llevara a cabo la investigación se tomó en cuenta uno de los procesos Operativos que es el de Gestionar el Servicio al Ciudadano.

## **\*\* TRABAJO DE INVESTIGACIÓN**

# UNIVERSIDAD<br>CIENTÍFICA

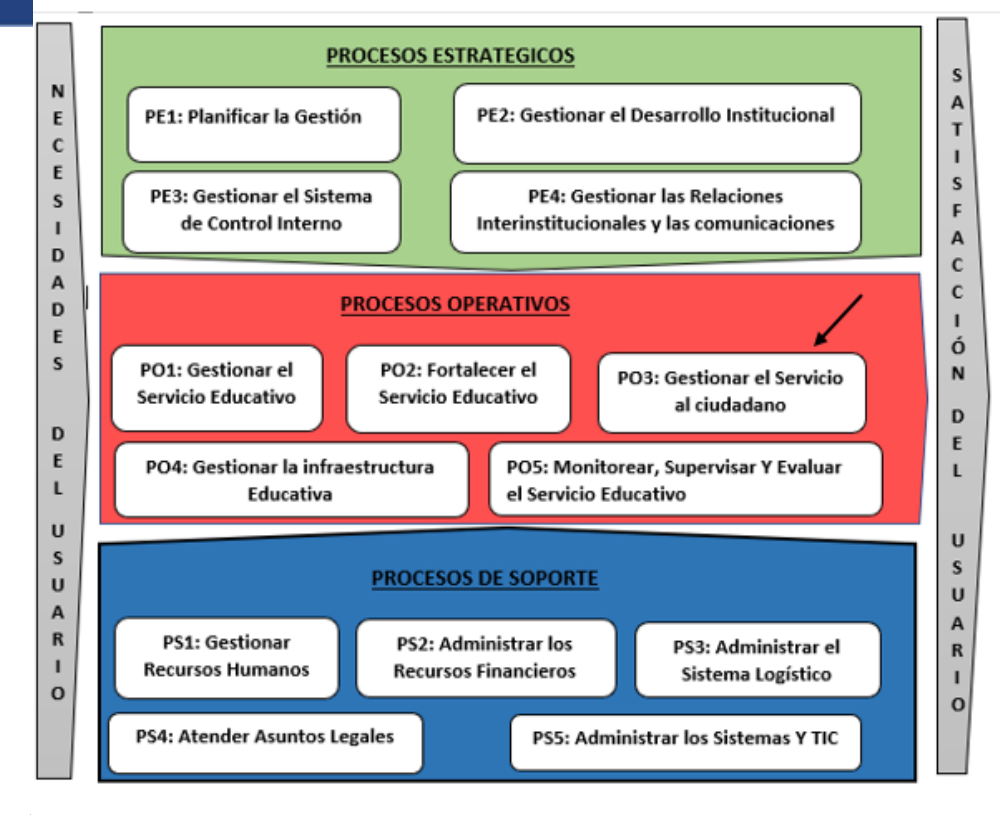

*Figura 6:* Mapa de procesos de la UGEL N° 11

 *Fuente: Elaboración propio*

Estructura de la Entidad

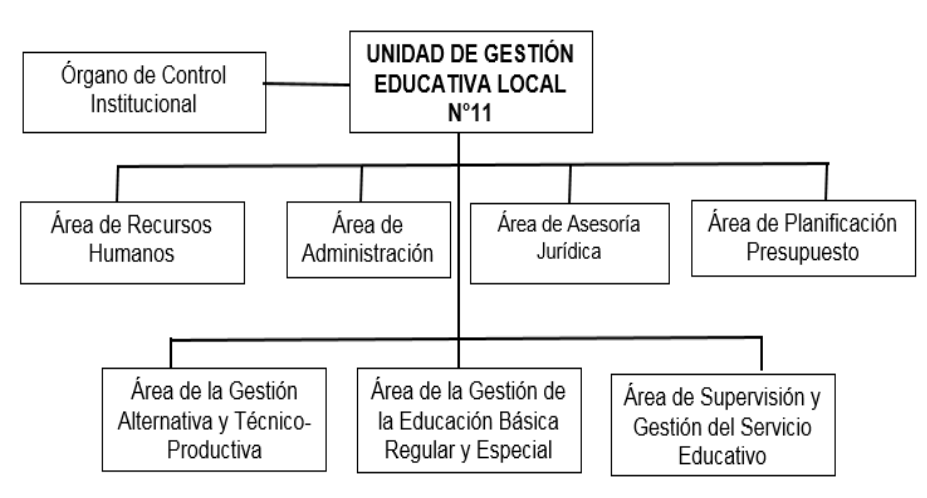

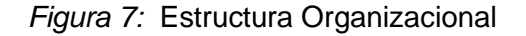

### ● Procesos CORE

La UGEL N° 11 de Cajatambo, cuenta con cinco procesos operativos que son: Planificar la gestión, Gestionar el Desarrollo Institucional y **Gestionar el servicio al ciudadano**, estos ya cuentan con el software necesario, en el caso del tercero el sistema solo es de registro, también ya tienen los datos centralizados, el ciclo de vida es 48 horas, 72 horas y por último 88 horas. Siendo el tercer proceso el más resaltante para poder realizar la investigación en dicho proceso.

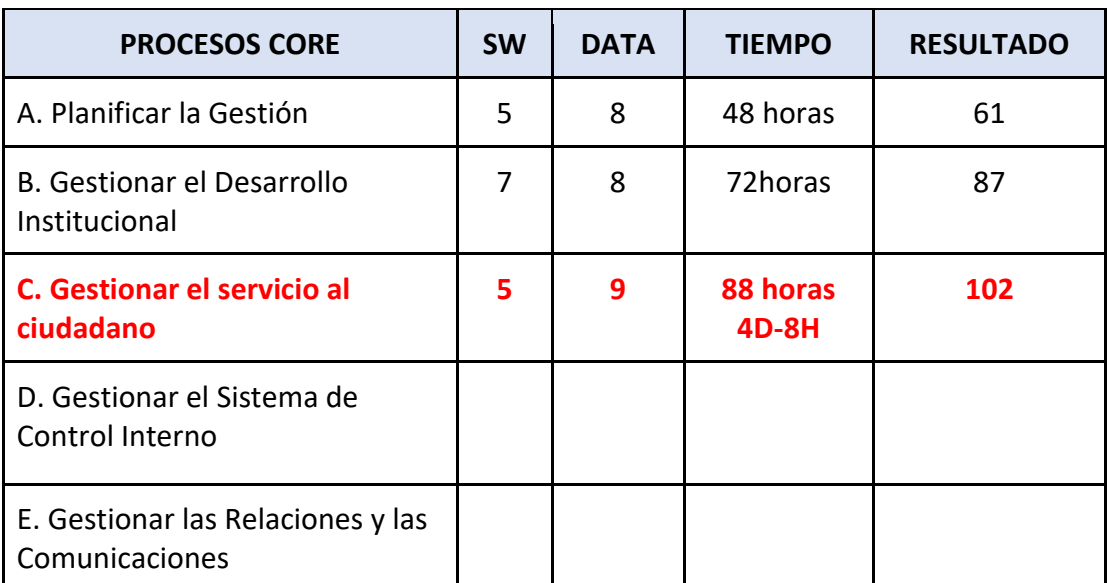

Tabla 17: *Procesos Core de la UGEL N°11*

*Fuente: Elaboración propio*

● ASIS

Este proceso cuenta con 4 involucrados que son el Solicitante, la secretaria de mesa de partes, la directora y las áreas involucradas en dar la solución a la solicitud. Se presenta 18 tareas para realizar el proceso. Invirtiendo un tiempo de 5016 minutos y con un costo de 143 soles.

# **\*\* TRABAJO DE INVESTIGACIÓN**

# **CIENTIFICA**

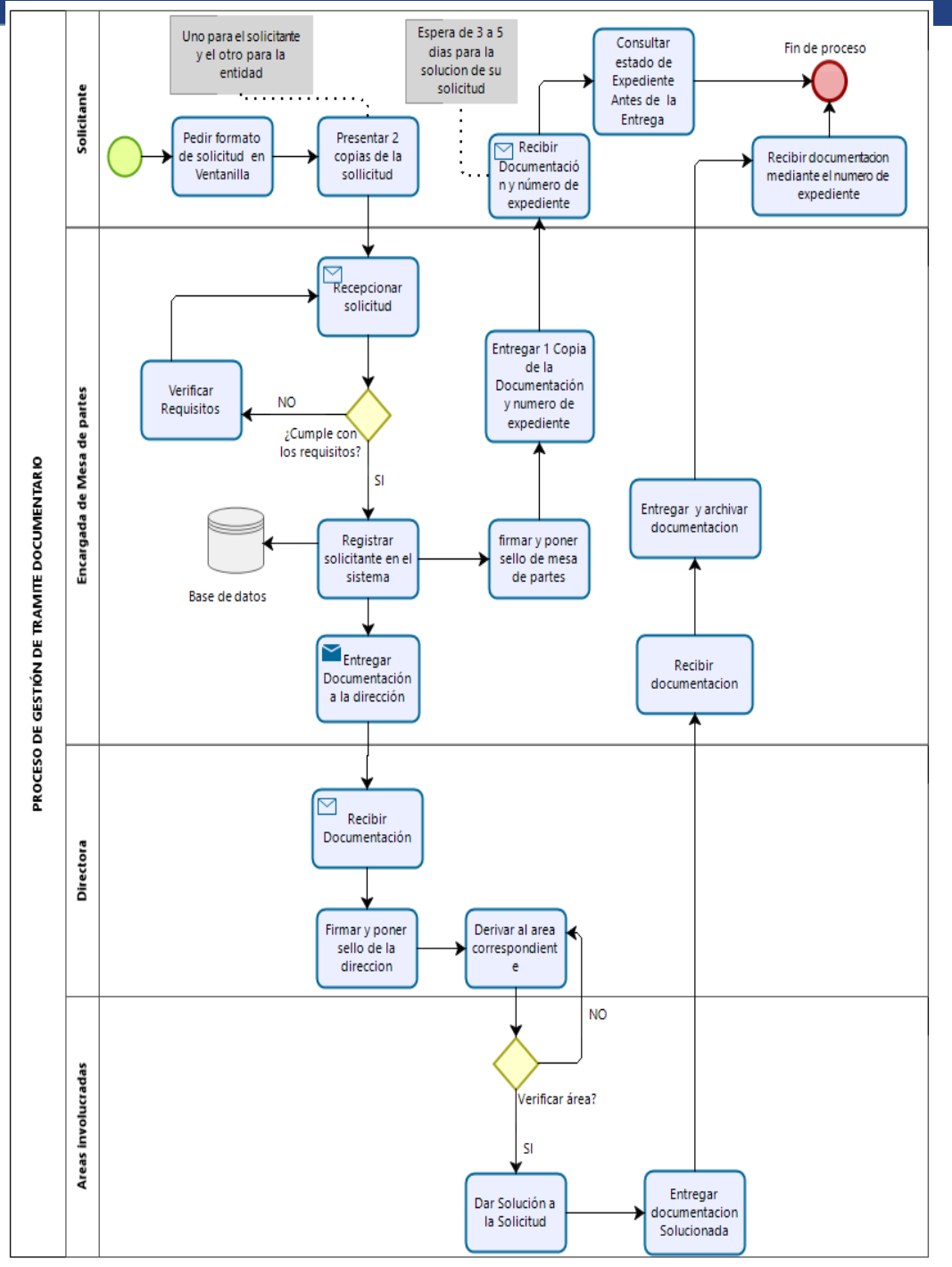

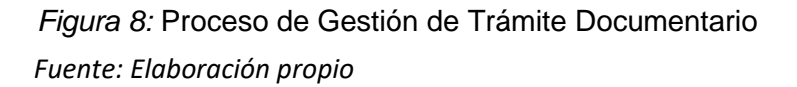

# **CIENTIFICA**

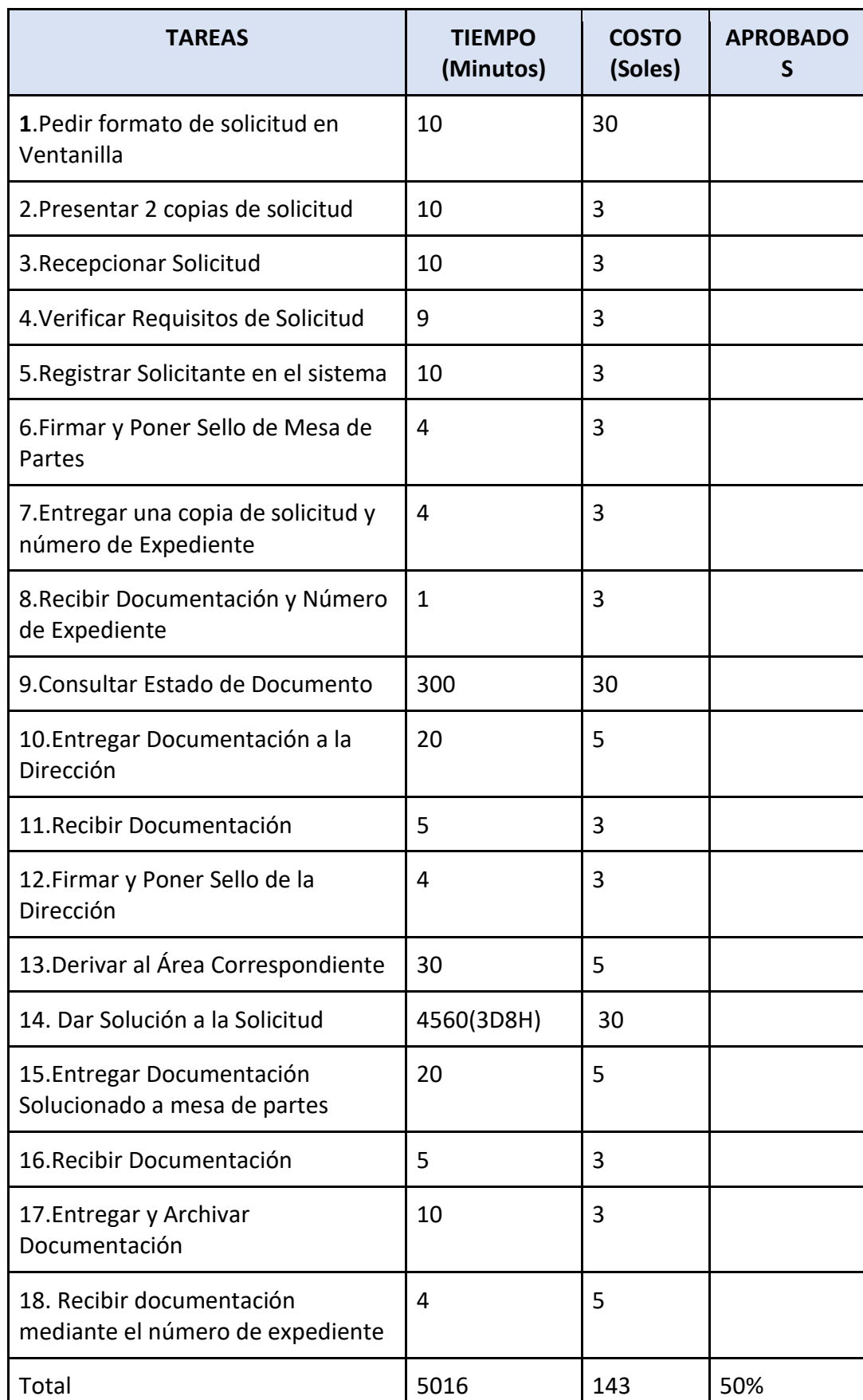

Tabla 18*: Tareas del Proceso Gestión de trámite documentario*

*Fuente: Elaboración propio*

● TO BE

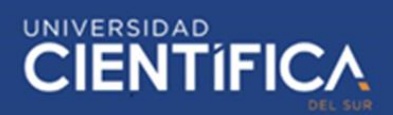

La mejora de este proceso se dará en algunas tareas que se lleva a cabo en este proceso. Asimismo, gracias a este se reduce de 18 a 15 tareas que se presenta a continuación con el tiempo reducido de 5016 a 3289 minutos y con un costo reducido de 143 a 49 soles.

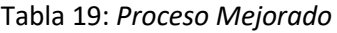

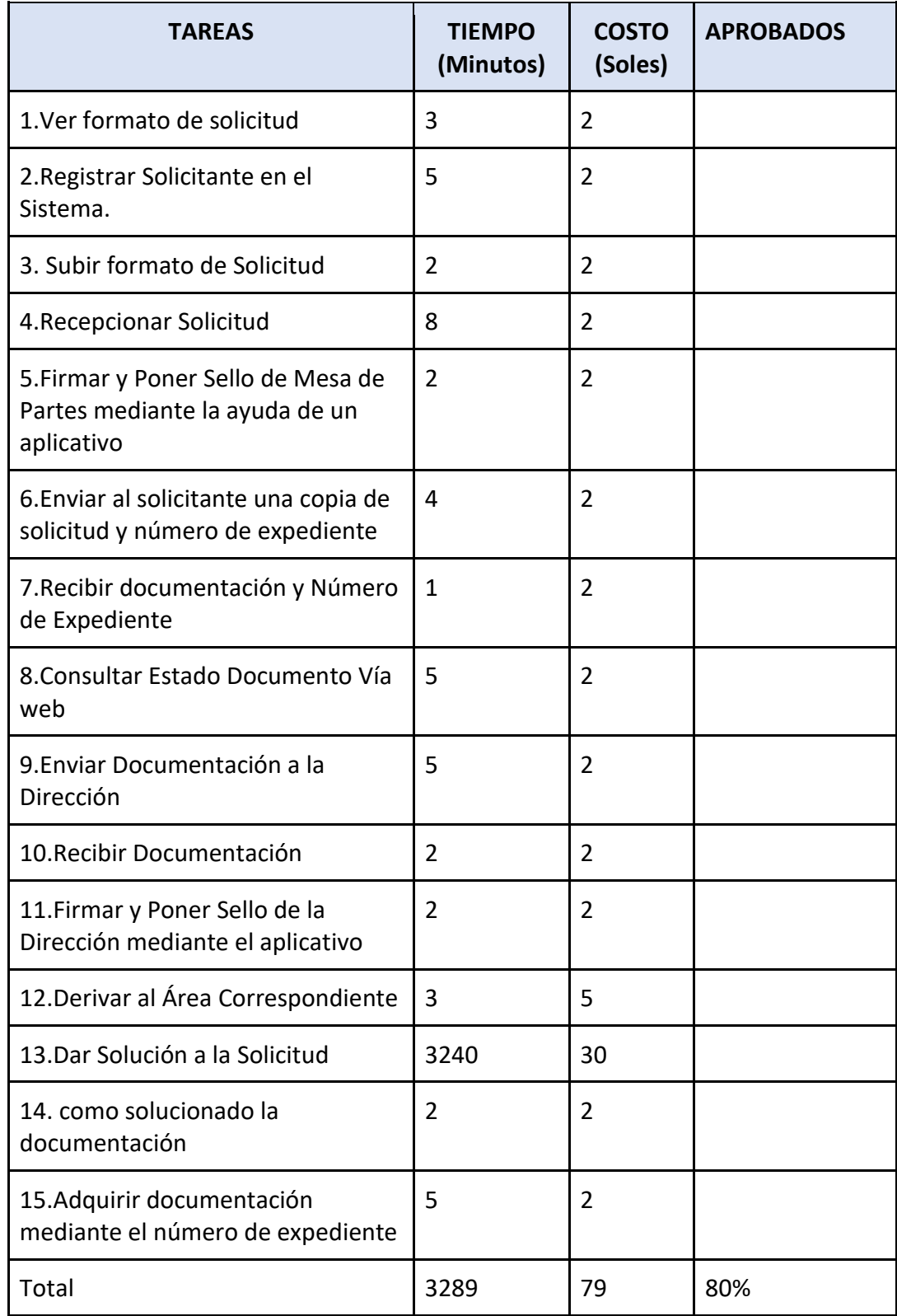

UNIVERSIDAD<br>CIENTÍFIC

<span id="page-26-0"></span>Aquí se mostrará aquellas áreas que tendrían que interactuar con el sistema de manera prudente y correcta. Estas son: El Órgano de Control Institucional, el Área de Administración, el de Recursos Humanos, el de Planificación y Presupuesto Supervisión y Gestión del Servicio Educativo, por último el de Gestión alternativa y técnico-Productiva.

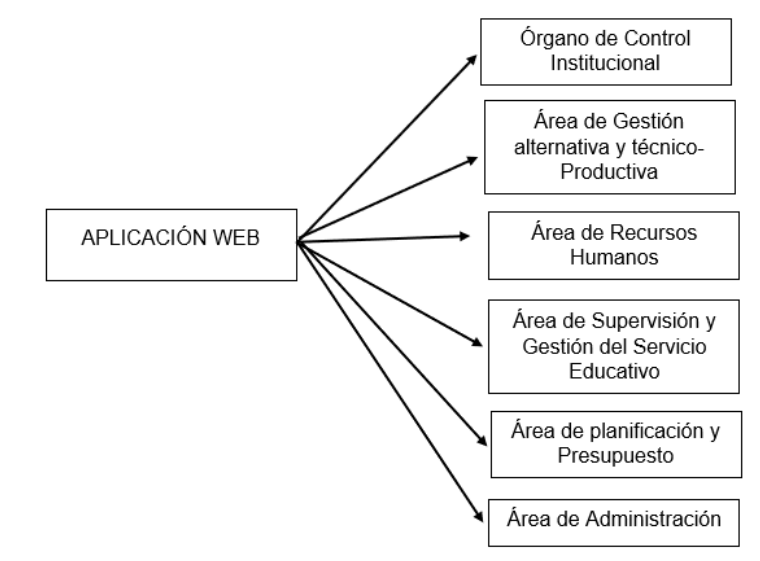

*Figura 9:* Arquitectura de la aplicación

### *Fuente: Elaboración propio*

<span id="page-26-1"></span>3.3.4. Arquitectura Tecnológica

La aplicación web estará conformada por tres capas: Presentación, Negocio y Acceso de datos.

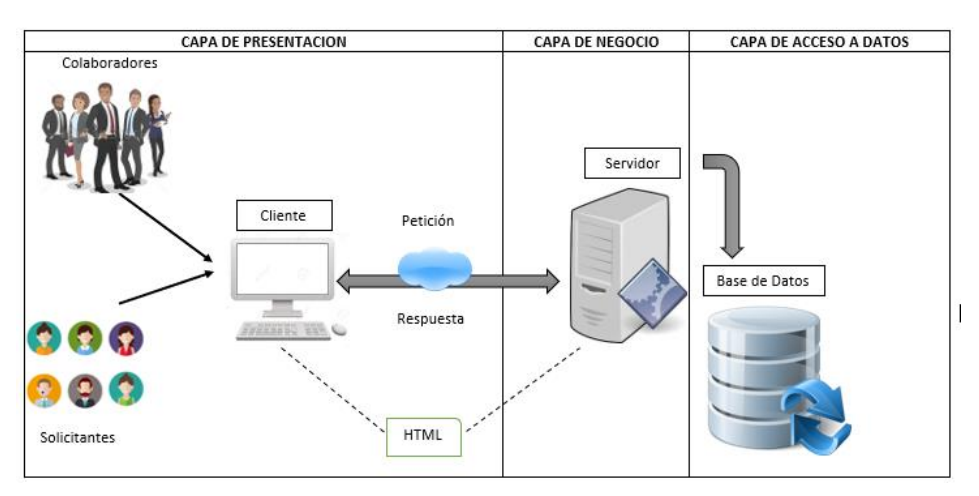

*Fuente: Elaboración propio Figura 10:* Arquitectura Tecnológica

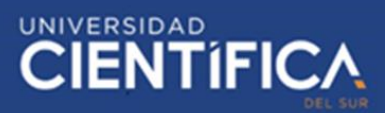

- 1. Capa de presentación (Chrome, Mozilla Firefox, Internet Explorer)
	- Obtiene información del usuario (solicitante o colaborador)
	- Envía información que el solicitante o colaborador presenta a la capa 2 para su procesamiento.
	- Recibe resultados de las operaciones efectuadas en el procesamiento de la capa 2.
- 2. Capa de Negocio (Apache)
	- Es la presentación de las reglas y pasos para llevar a cabo una adecuada Gestión de trámite documentario según lo establecido por la entidad mencionada.
	- Recibir la entrada de la primera capa.
	- Interactuar con la capa de acceso de datos para llevar a cabo operaciones como: "Consultar el Estado de Documento, registro de Solicitante, Archivar documentos, Modificación de los datos.
	- Enviar el resultado procesado a la primera capa (presentación).
- 3. Capa Acceso de datos. (Access). Capa que:
	- Permite manipular datos y archivos en la entidad. Asimismo, mantiene la integridad de estos,
	- Permite realizar distintas operaciones como: consultar el Estado de Documento, registro de Solicitante, Archivar documentos, Modificación de los datos para llevar a cabo el proceso.
- A. Estructura de hardware
	- Base de datos: Access
	- Sistema Operativo: Linux / Windows Server.
	- Protocolo de red: TCP/IP.
	- Modelo: Cliente Servidor.
	- Lenguaje de programación: Java
	- Servidor de Aplicación Web: Apache
	- Navegador: Chrome, Mozilla Firefox, Internet Explorer

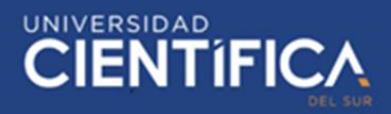

### <span id="page-28-0"></span>3.3.5. Factibilidad Económica

El flujo de caja que se presenta está proyectado a tres años con un ingreso de 0 soles y egreso de 383.7 soles, detallada en la tabla 20.

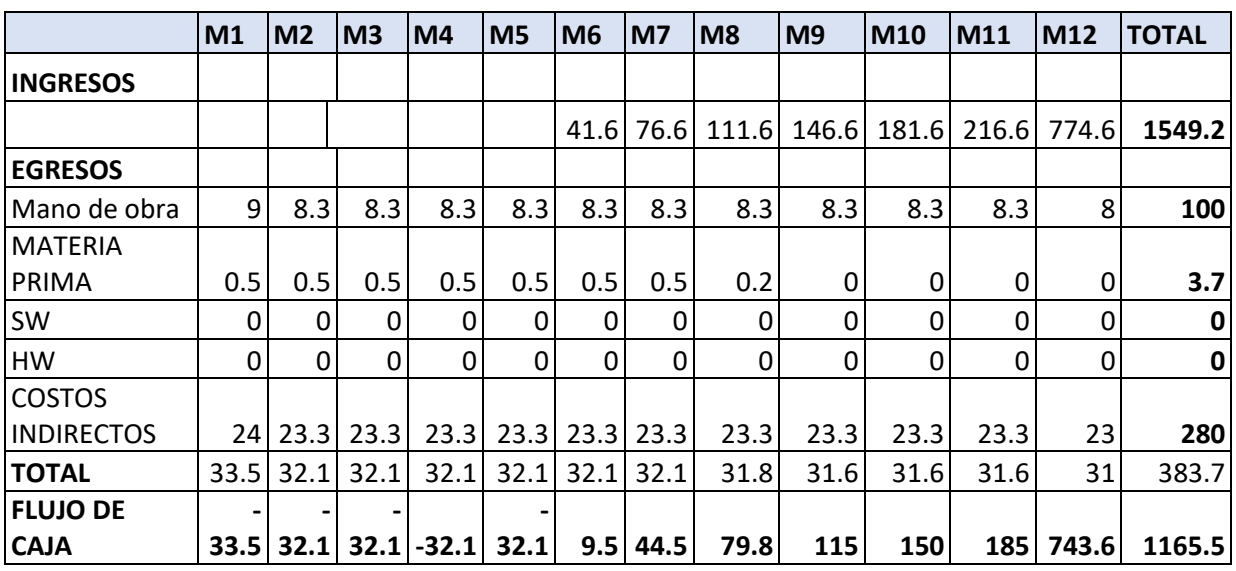

Tabla 20*: Arquitectura Tecnológica*

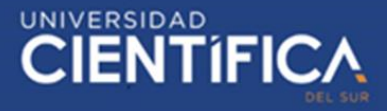

### <span id="page-29-1"></span><span id="page-29-0"></span>**CAPITULO IV: RECURSOS Y CRONOGRAMA**

- 4.1. Recursos
- Para poder realizar la investigación se necesita una inversión de s/. 383.7. Asimismo, para determinar el costo total se tuvo que realizar cálculos de: Recursos humanos, recursos materiales, recursos de hardware y software y Costos indirectos detallado en la tabla 27.

Tabla 21*: Costo total de la investigación*

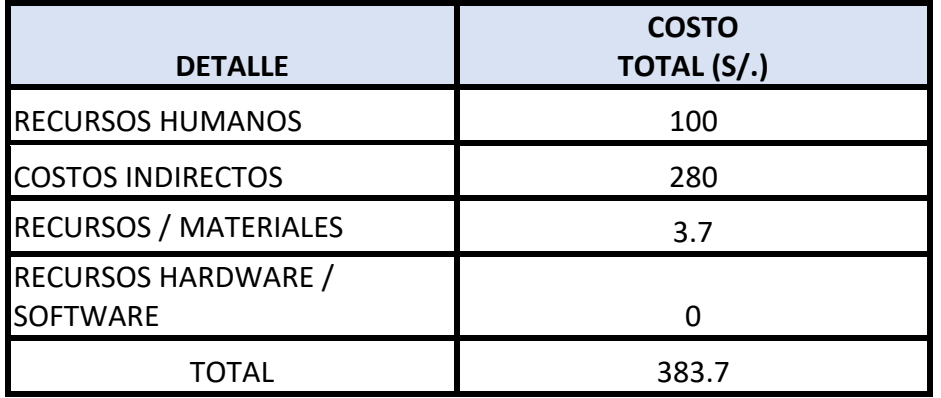

### *Fuente: Elaboración propio*

• Recursos Humanos tiene un costo final de 100 soles porque está dividido de la siguiente manera: 1 digitador: El costo es 0, ya que fui yo la que redacté todo el trabajo de investigación. 1 asesor: El costo es 0, ya que es su persona, quién me asesoró para poder realizar un trabajo de investigación correcto.1 especialista: El costo fue de 100 soles, debido a que el costo por hora es de 20 soles y durante los meses que duró la investigación se trabajó con la especialista 5 horas, ella es la encargada de la dirección de la UGEL N° 11 del distrito de Cajatambo, quién me brindó información importante y precisa acerca de la entidad, así como los datos importantes para analizar el proceso, cobró esa cantidad debido a la distancia en la que nos encontramos, ya que toda información mencionada tuvo que ser escaneada y enviada por medio del correo electrónico. Asimismo, algunas preguntas fueron hechas fuera del horario de trabajo de la especialista y ella necesitaba dinero para poder escanear los documentos y tener acceso a internet. Se detalla en la tabla 22.

Tabla 22*:Costo de Recursos Humanos*

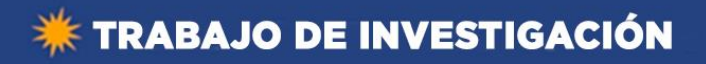

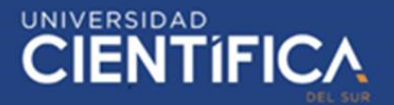

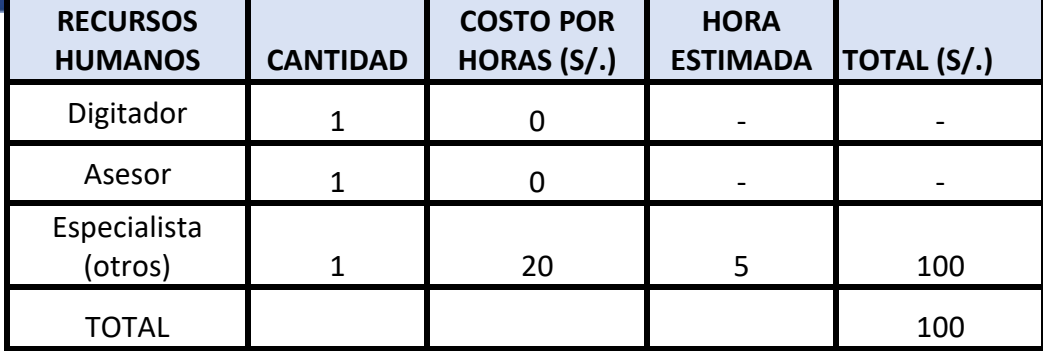

*Fuente: Elaboración propio*

• El total de recursos / materiales, está dividido entre el nombre del material, la procedencia, la cantidad, costo unitario y costo total donde se multiplica el costo unitario y la cantidad. El presupuesto está detallado en la tabla 23.

Tabla 23: *Costos de Recursos / Materiales*

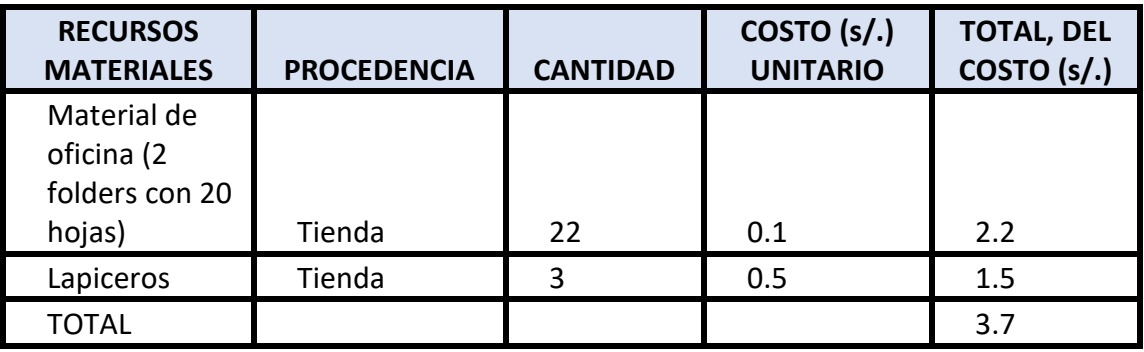

*Fuente: Elaboración propio*

• El total de los recursos HW / SW es 0, ya que en el caso del SW es igual a 0, porque los distintos softwares que utilice para la investigación fueron gratuitos o en modo prueba, los cuales no tienen costo. En el caso del HW es igual a 0, ya que para la investigación

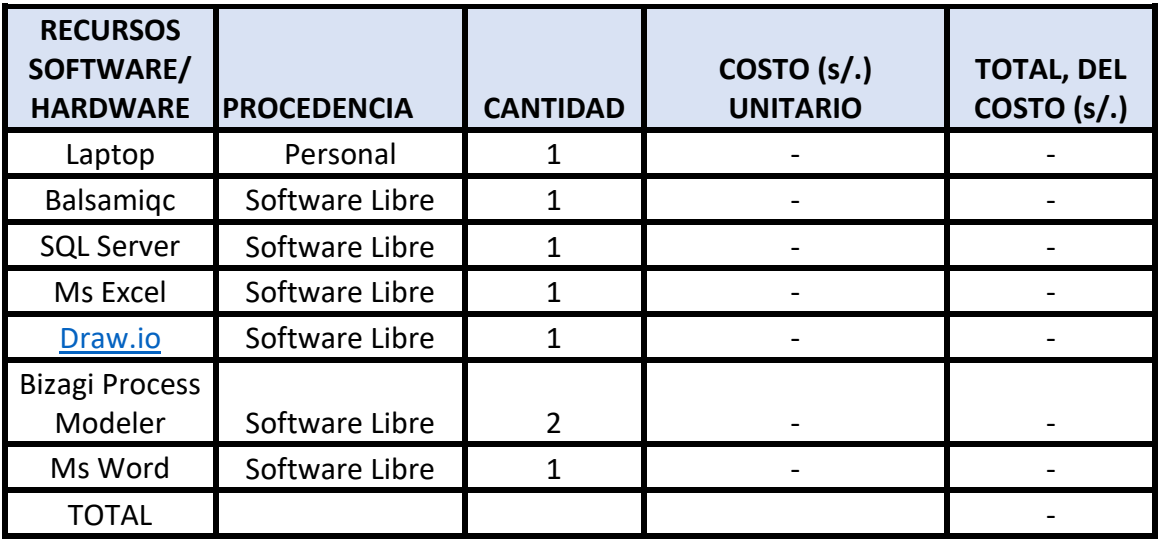

utilicé mi laptop personal, en algunos casos los pc de la Universidad Científica del Sur, los cuales no tienen costo. El presupuesto se detalla en la tabla 24.

Tabla 24: *Costos de Recursos Hardware / Software*

### *Fuente: Elaboración propio*

• El total de los costos indirectos es 280 soles, ya que se divide en: Nombre del costo indirecto, precio, cantidad de meses que se usó y el total que es resultado por multiplicar el precio y la cantidad de meses. El presupuesto que se detalla en la tabla 25.

### Tabla 25: *Costos Indirectos*

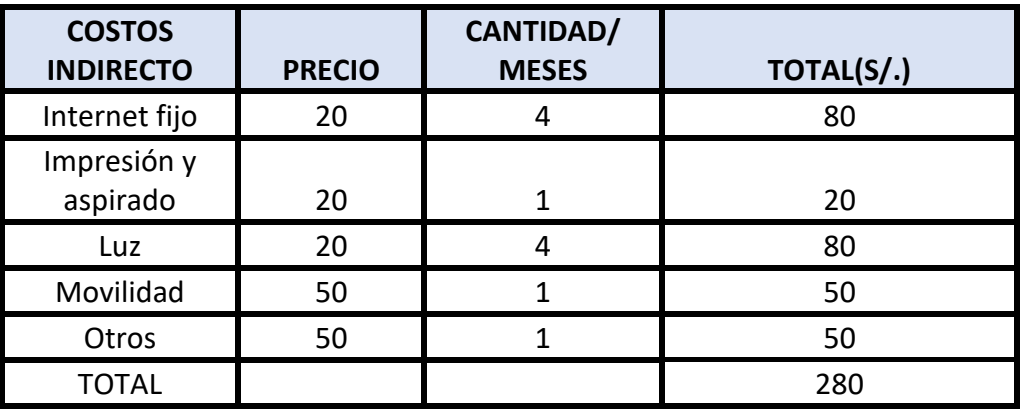

*Fuente: Elaboración propio*

### <span id="page-31-0"></span>4.2. Cronograma de ejecución

Gracias al diagrama de Gantt, se realizó un cronograma que fue del 31/08 al 14/12, año 2019. Cronograma detallado en la tabla 26.

Tabla 26*: Cronograma*

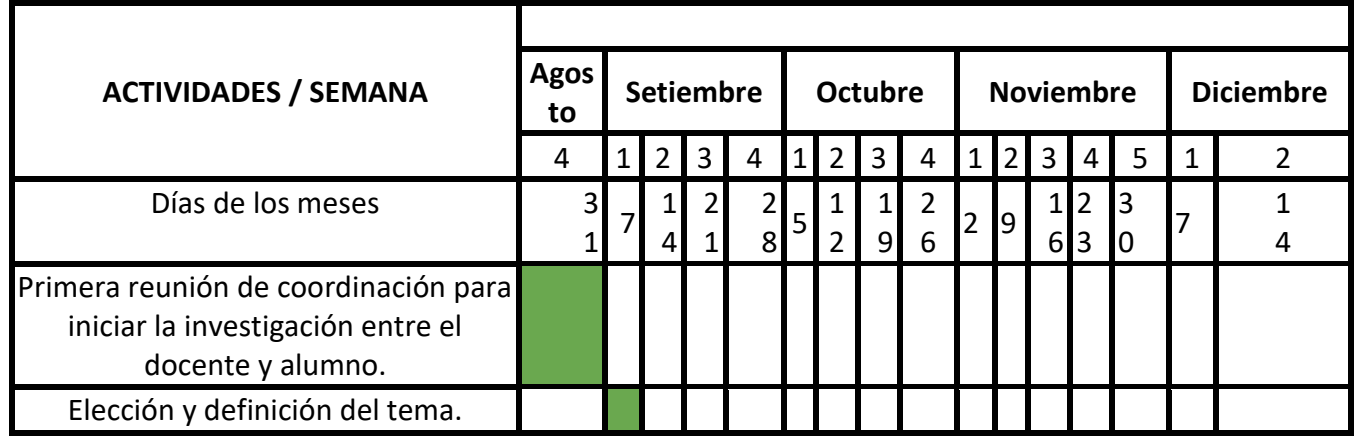

Trabajo de investigación publicado con autorización de los autores. No olvide citar este documento

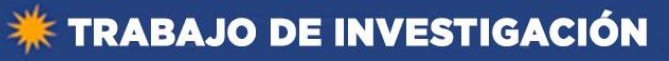

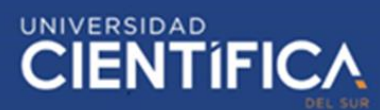

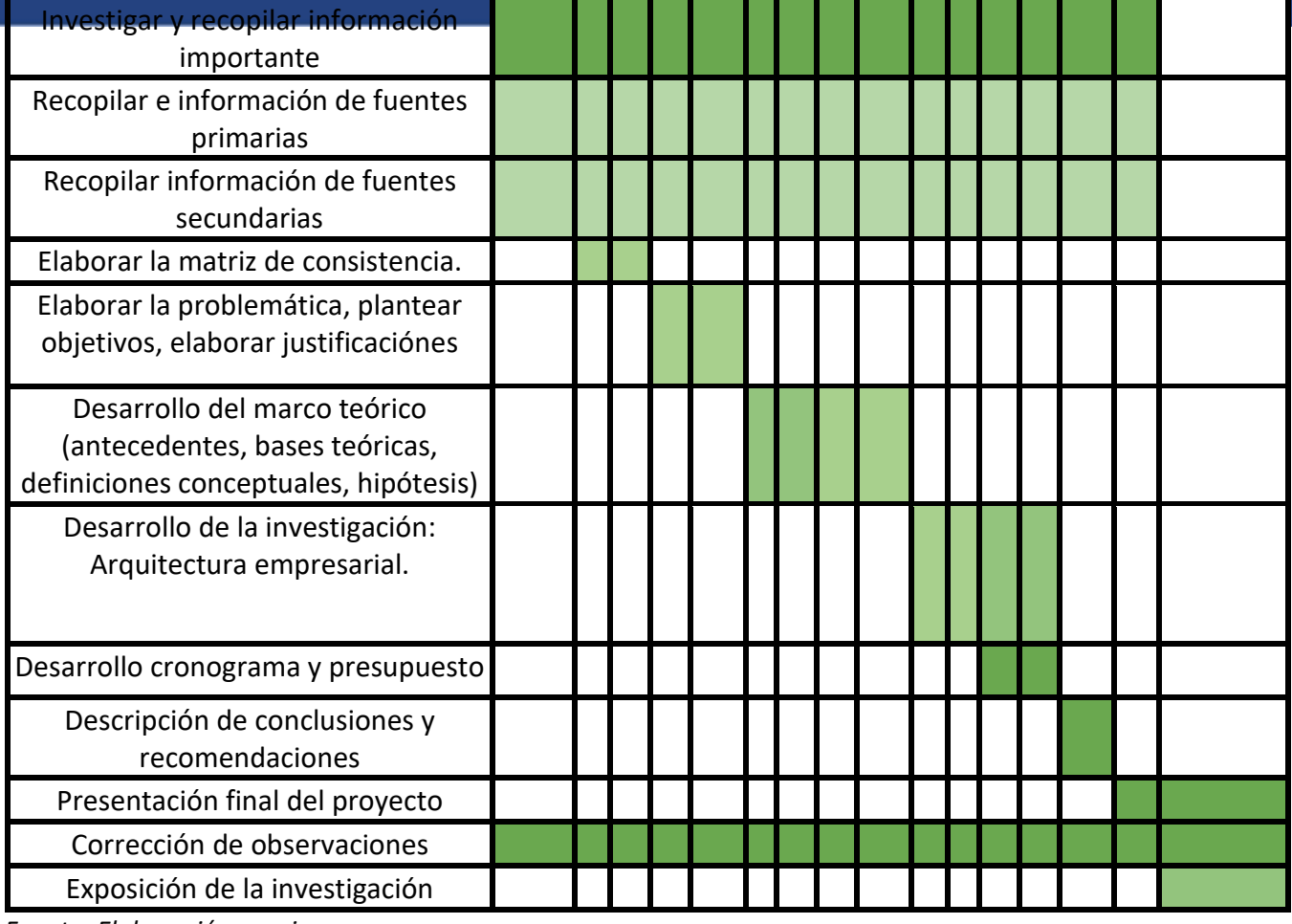

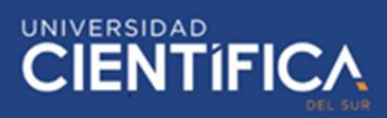

### <span id="page-33-1"></span><span id="page-33-0"></span>**CAPÍTULO V: CONCLUSIONES Y RECOMENDACIONES**

5.1. Conclusiones

Se alcanzó a demostrar que el desarrollo del sistema contribuye positivamente en la mejora del proceso evaluado de la UGEL N°11, porque logró la reducción del tiempo empleado y costo invertido para realizar dicho proceso, además sirve como ayuda a los solicitantes y a la entidad, realizando un proceso de trámite eficiente. Asimismo, reduce el número de tareas de 18 a 15 del proceso mencionado, mejorando la calidad de servicio de la UGEL N° 11.

- La UGEL N° 11, logró reducir el tiempo empleado en el proceso mencionado de 5016 minutos a 3289 minutos.
- La UGEL N° 11, logró reducir el costo invertido en el proceso mencionado de 143 soles a 49 soles. Asimismo, se contribuirá positivamente con el planeta, porque ya no se gastará en todo tipo de hojas que se necesita y en algunos materiales extras.
- La UGEL N° 11, logró a mejorar calidad de servicio, a través de la reducción de tiempo y costos.
- 5.2. Recomendaciones
	- Agregar un software complementario de firma digital, para las firmas que se requiera y así reducir en mayor escala el uso de papeles.
	- Agregar en la pantalla de la interfaz principal un video del funcionamiento de la aplicación web, para que así el que así el solicitante que ingrese al sistema ya tenga conocimientos de su funcionamiento.
	- Realizar constante capacitación a los colaboradores para el respectivo uso de la aplicación web.
	- Realizar una copia de seguridad de manera diaria, para evitar pérdida de información.
	- Realizar mantenimiento preventivo y correctivo, para la detección de fallas y así poder corregirlos.

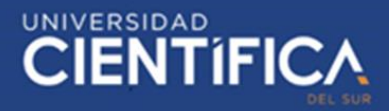

### <span id="page-34-0"></span>**CAPÍTULO VI: FUENTES DE INFORMACIÓN**

- <span id="page-34-1"></span>6.1. Referencias bibliográficas
	- Guerra, L. (2018). *Automatización del proceso de trámite documentario utilizando bpm (business process management) para la atención de los estudiantes de la facultad de ingeniería arquitectura de la universidad de san martín de Porres*. Lima.
	- Calmet, J. (2014). *Sistema informático web de trámite documentario para la ugel de Zarumilla – tumbes utilizando los frameworks angularjs y spring mvc‖.* Trujillo.
	- De Dios, R. & Cano, A (2015). *Diseño de un sistema de gestión documental para organizaciones cubanas*. Revista Cubana de Información en Ciencias de la Salud, 26(3).
	- Hidalgo, M. (2016). *Definición del Sistema de Gestión Documental Empresa Pública Importadora*. Ecuador.
- <span id="page-34-2"></span>6.2. Referencias electrónicas
	- Moscoso, J. (2018). *Desarrollo de una aplicación web para la mejora de la gestión de trámite documentario en la Dirección Regional de Agricultura de Madre de Dios*. Recuperado el 18 de Setiembre de 2020, de: [http://repositorio.uigv.edu.pe/bitstream/handle/20.500.11818/2020/TESIS\\_Jack%2](http://repositorio.uigv.edu.pe/bitstream/handle/20.500.11818/2020/TESIS_Jack%20Henry%20Moscoso%20Castro.pdf?sequence=2&isAllowed=y) [0Henry%20Moscoso%20Castro.pdf?sequence=2&isAllowed=y](http://repositorio.uigv.edu.pe/bitstream/handle/20.500.11818/2020/TESIS_Jack%20Henry%20Moscoso%20Castro.pdf?sequence=2&isAllowed=y)
	- Bastidas, J. (2016). *Desarrollo e Implementación del Sistema de Tramite Documentario en la Municipalidad Provincial de Huancayo para la atención de expedientes*. Huancayo: Recuperado el 30 de Noviembre de 2019, de: [http://repositorio.uncp.edu.pe/bitstream/handle/UNCP/3889/Bastidas%20Parraga.](http://repositorio.uncp.edu.pe/bitstream/handle/UNCP/3889/Bastidas%20Parraga.pdf?sequence=1&isAllowed=y) [pdf?sequence=1&isAllowed=y](http://repositorio.uncp.edu.pe/bitstream/handle/UNCP/3889/Bastidas%20Parraga.pdf?sequence=1&isAllowed=y)

Cueva, M. & Cueva, J. (2018). *Aplicación web para mejorar el proceso de Gestión Documentaria de la municipalidad distrital de Nepeña*. Recuperado el 20 de Setiembre de 2020, de: [http://repositorio.ucv.edu.pe/bitstream/handle/UCV/31429/Cueva\\_LMYCueva\\_VJT.](http://repositorio.ucv.edu.pe/bitstream/handle/UCV/31429/Cueva_LMYCueva_VJT.pdf?sequence=1&isAllowed=y) [pdf?sequence=1&isAllowed=y](http://repositorio.ucv.edu.pe/bitstream/handle/UCV/31429/Cueva_LMYCueva_VJT.pdf?sequence=1&isAllowed=y)

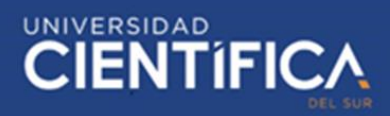

### <span id="page-35-0"></span>**ANEXOS**

1. Matriz de Consistencia

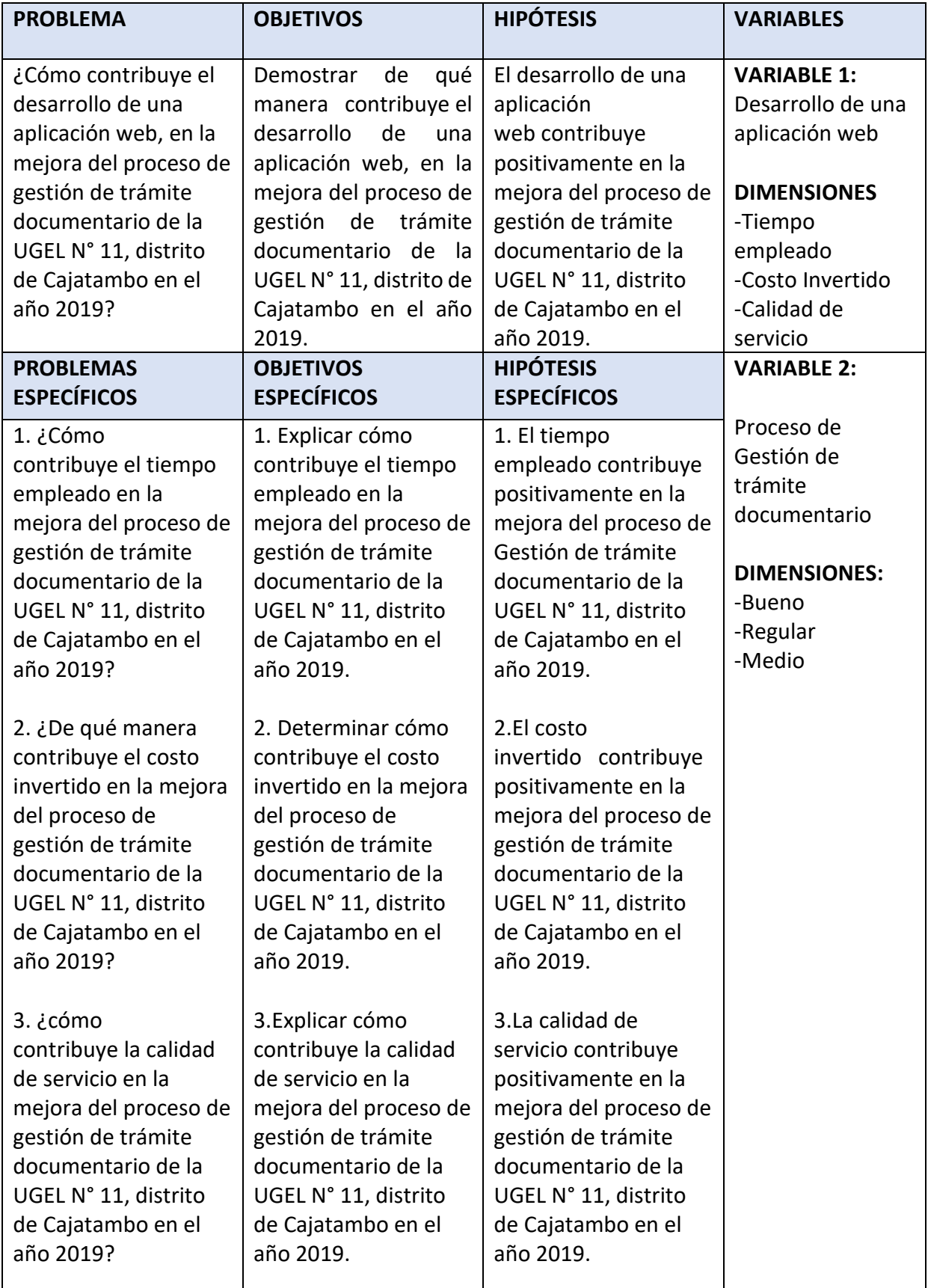

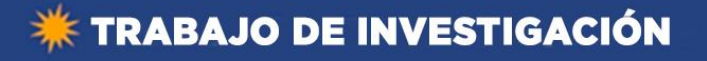

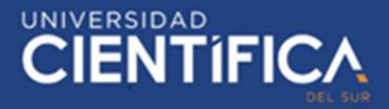

### 2. Encuesta

- 1. ¿Usted sabe el concepto de aplicación web?
	- a) Si
	- b) No
- 2. ¿Conoces todas las tareas que se realizan para poder llevar a cabo el proceso de gestión de trámite documentario en la UGEL Nº 11 de Cajatambo?
	- a) Si
	- b) No
- 3. ¿Como considera usted la calidad de servicio brindada por la UGEL N° 11 de Cajatambo en el proceso de gestión de trámite documentario?
	- a) Mala
	- b) Regular
	- c) Buena
- 4. ¿Te qustaría reducir el costo que inviertes para poder llevar a cabo el proceso de gestión de trámite documentario?
	- a) Si
	- b) No
- 5. ¿Te qustaría reducir el que empleas para poder llevar a cabo el proceso de gestión de trámite documentario?
	- a) Si
	- b) No
- 6. ¿Le gustaría a usted poder consultar los formatos de solicitudes o sus estados de documentos y que el proceso de gestión de trámite documentario se pueda realizar a través de una aplicación web, sin la necesidad de ir hasta la misma UGEL N°11?
	- a) Si
	- b) No
- 7. ¿Cuál de estas variables crees tú que es importante en el proceso de gestión de trámite documentario?
	- a) Tiempo
	- b) Costo
	- c) Calidad de servicio
	- d) Ayb
	- e) Todas
	- f) N.A
- 8. ¿Considera usted necesario el desarrollo de una aplicación web, para la mejora del proceso de gestión de tramite documentario de la UGEL N°11 de Cajatambo?
	- a) Poco necesario
	- b) Necesario
	- c) Muy necesario

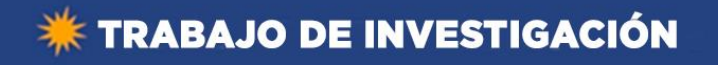

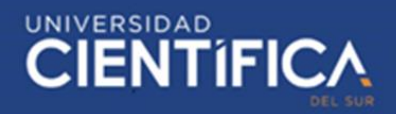